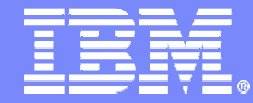

IBM TotalStorage**®**

### IBM System Storage™SAN Volume Controller Overview

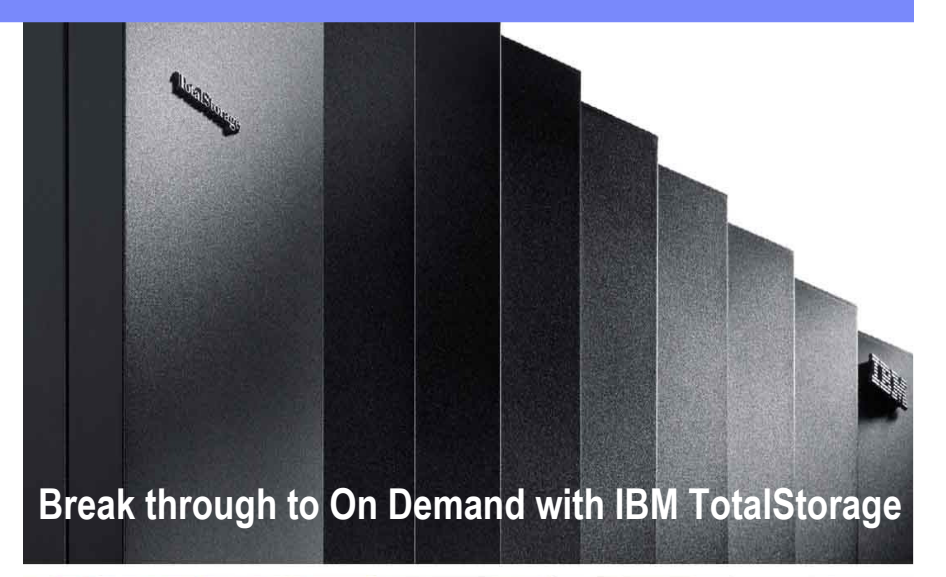

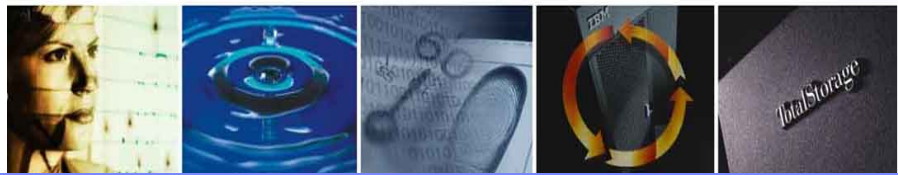

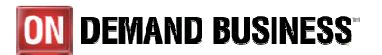

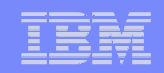

# IBM TotalStorage

#### Taking steps toward an On Demand storage environment

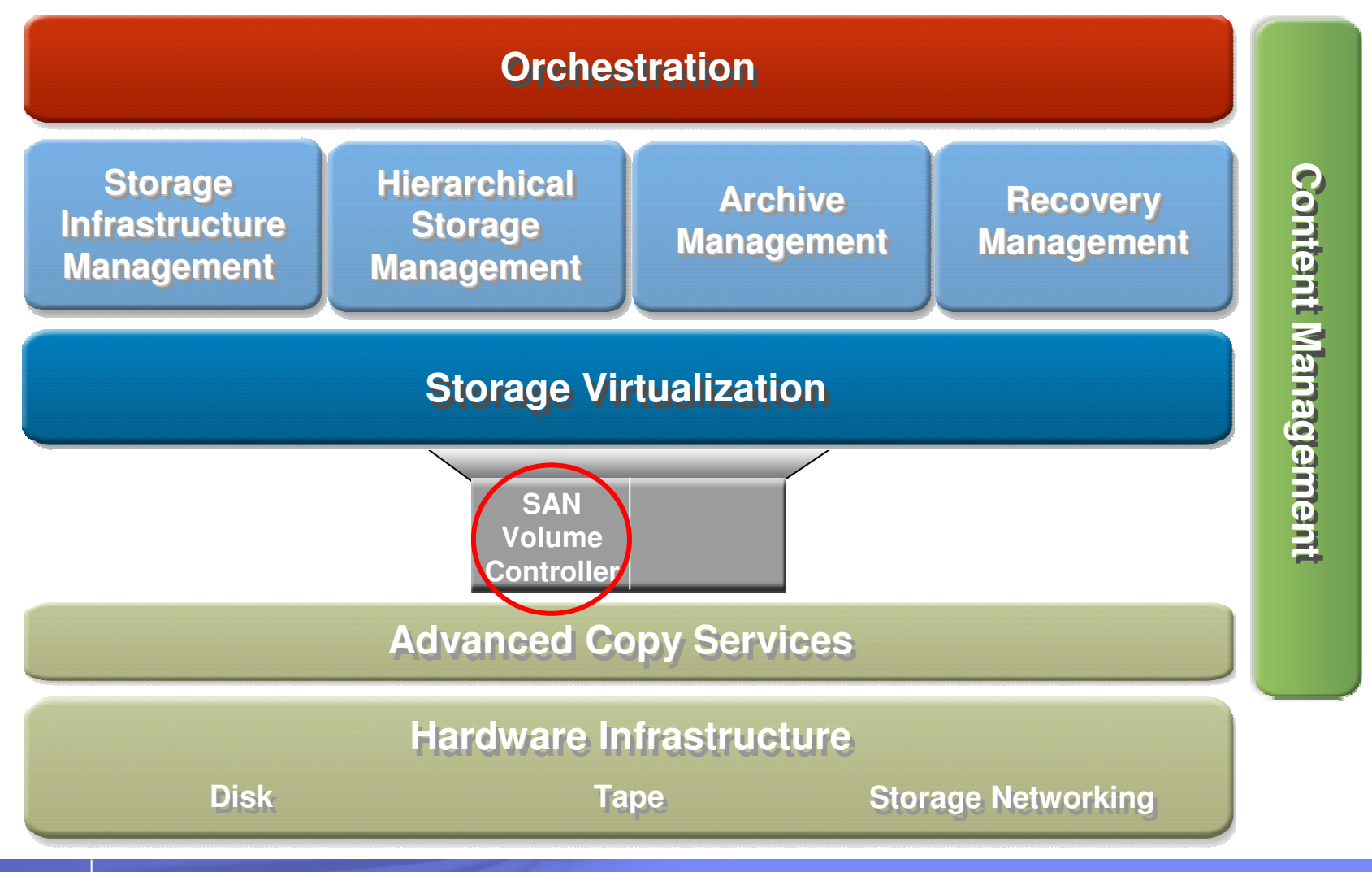

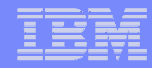

### Value of the TotalStorage SAN Volume Controller

- **Improve the flexibility of the disk storage infrastructure**
- Results
	- **Improved Application Availability**
		- Eliminate many of the causes of storage-related downtime
		- Create a common platform and API for volume Point-in-time and Remote copy services
	- **Optimized Storage Resource Utilization**
		- Aggregate smaller islands of spare disk capacity and transparently reallocate to new servers or applications
	- **Enhanced Storage Personnel Productivity**
		- Create a single point of control, administration and security for disk volumes –
		- Move, add or change physical disks without requiring application outages

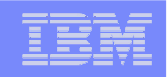

#### SVC: Did You Know?

- **IBM has** 40 years experience **in virtualization technologies**
- **SAN Volume Controller has more than** 2,000 **clients, over** <sup>110</sup> **references, and is entering its fourth year of market acceptance**
- **SAN Volume Controller delivers the** FASTEST **storage performance benchmark ever recorded for ALL controllers**
- 15PB **of client data managed today and growing!**
- **SVC manages 53% of network-based storage virtualization appliance capacity (Source: IDC/IBM)**
- **SAN Volume Controller can virtualize IBM and** non-IBM **storage (over 75 systems from EMC, HP, HDS, Sun, Dell, STK, NetApp)**

#### The Problem: SAN's have improved flexibility – Issues remain

#### • **Storage capacity is isolated in SAN islands**  • **Low capacity utilization, difficult to pool volumes**• **SAN islands require unique mgmt interfaces Server downtime required to add/replace arrays,**  •**manage LUNs, migrate volumes Copy services are unique to each storage array**•**Volume, Storage Management Issues**• **File tasks must be done on each server Difficult to migrate applications to other servers**• **Application downtime required for FS changes**•• **No single view/access to files or data Cannot pool files based on Quality of Service**•**File, Data Management Issues**

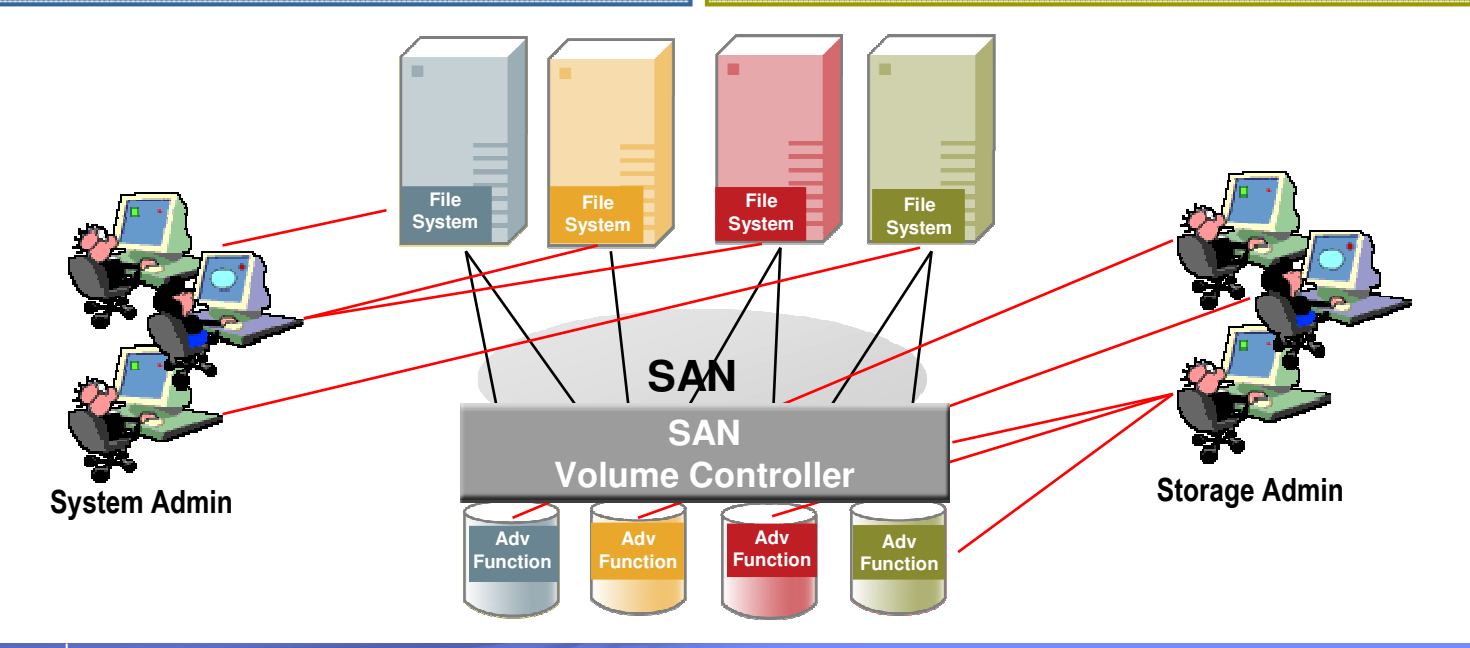

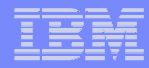

#### SAN Volume Controller Delivers Value

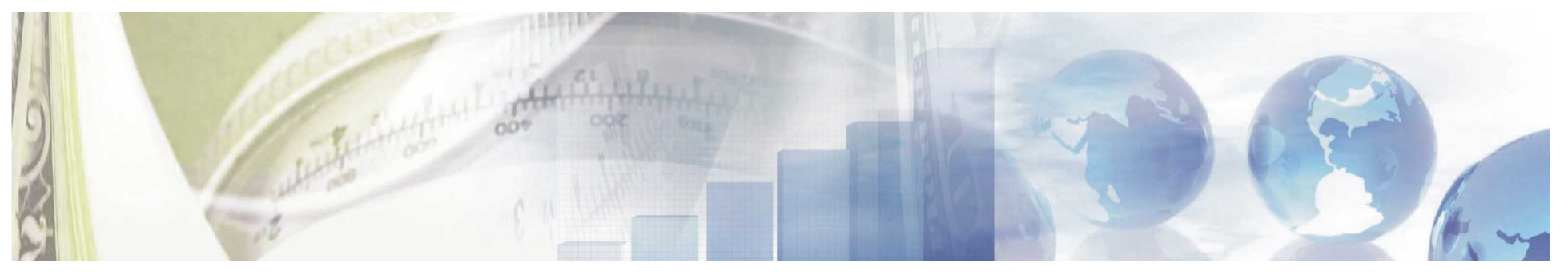

Reduces the cost and complexity of managing storage

- $\mathbf{E}^{\text{max}}$  **Creates tiers of storage**
- $\mathbf{u}$  . **Enables multivendor strategies**

Improves business continuity

- Г **Move data without interrupting applications**
- г **Allocate more storage to applications automatically**

Improves storage utilization

- $\mathbf{u}$  **Combines storage capacity into a single resource – from multiple vendors**
- $\mathbf{u}$  **Manage storage as a business resource, not as separate boxes**

Improves personnel productivity

Г **Manage a single storage resource from a central point**

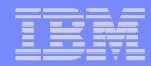

#### Flexible Storage Infrastructure with SAN Volume Controller

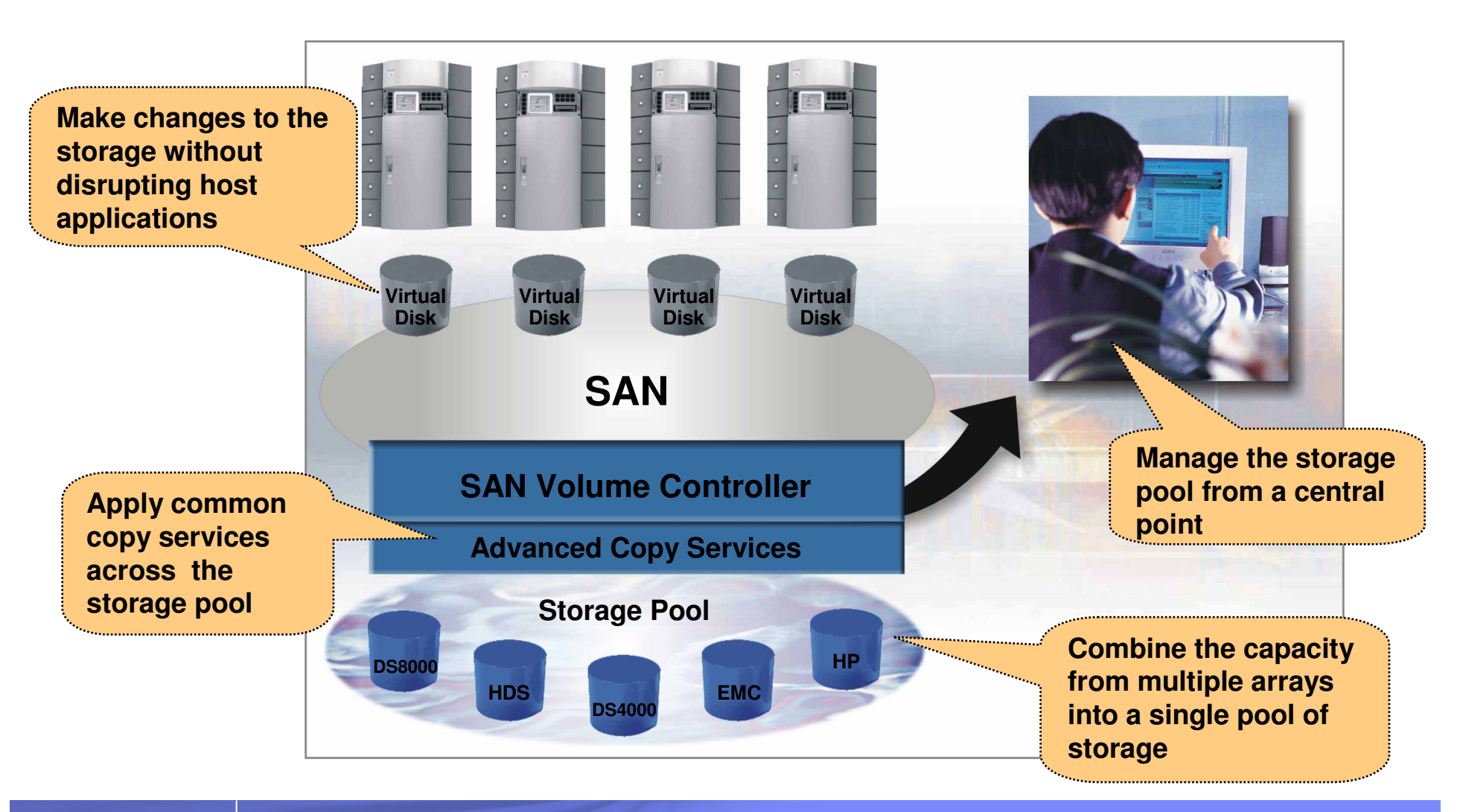

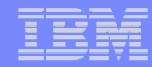

## SVC Delivers Availability, Performance, and Scalability

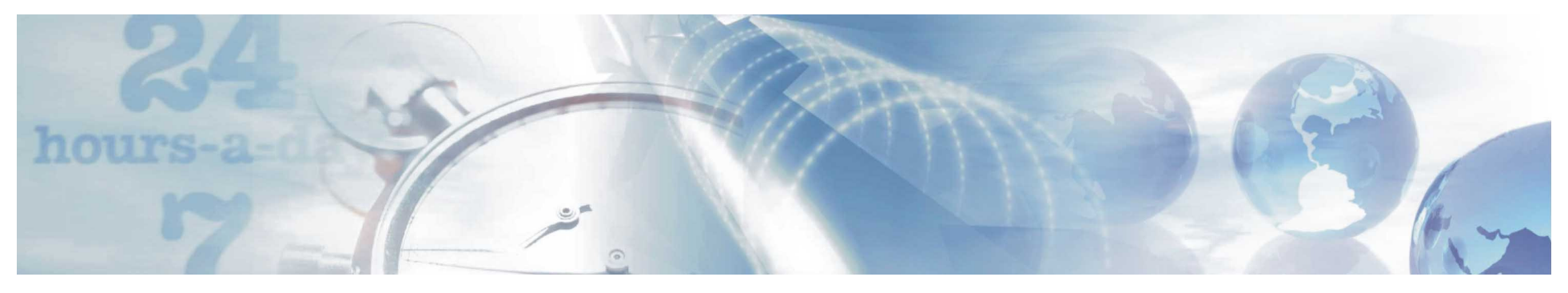

#### It's resilient and highly available

- **We designed and built SVC with the resiliency of a storage controller**
- **SVC now supports non-disruptivefirmware updates and hardware maintenance on the disk arrays to further increase its availability**
- **SVC has over three years experience with customer implementations**

It has the *fastest* benchmark of any controller

- **SVC has the fastest SPC-1 benchmark EVER submitted (155K IOPS)**
- **SVC has the fastest SPC-2 benchmark EVER submitted (3.5 GBPS)**
- г **Many references quote significant performance improvements (up to 10X faster)**

It scales to manage large environments

- $\blacksquare$  **SVC scales from very small configurations (1TB) to large enterprises (> 500TBs) and growing !**
- Ē, **SVC now manages over 15PB of production storage worldwide**

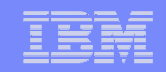

### Virtualize the Disks

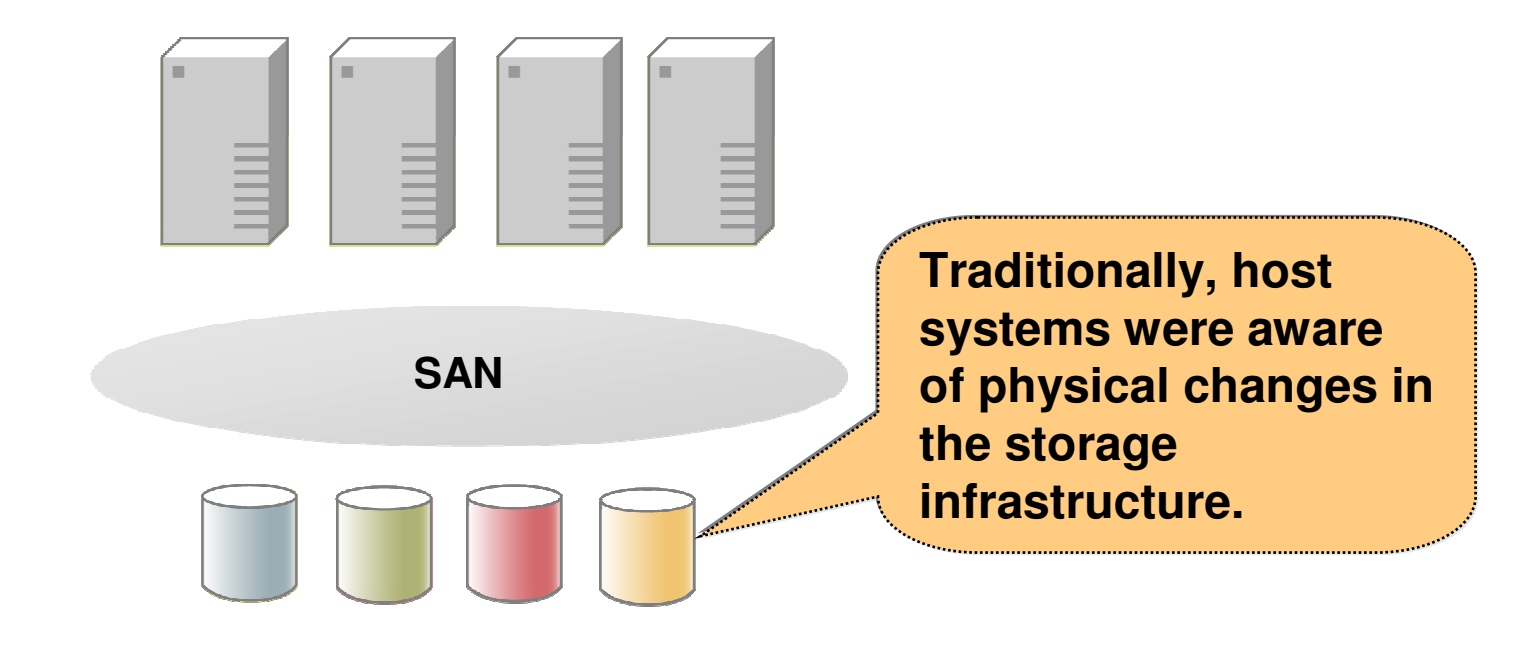

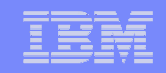

### Virtualize the Disks

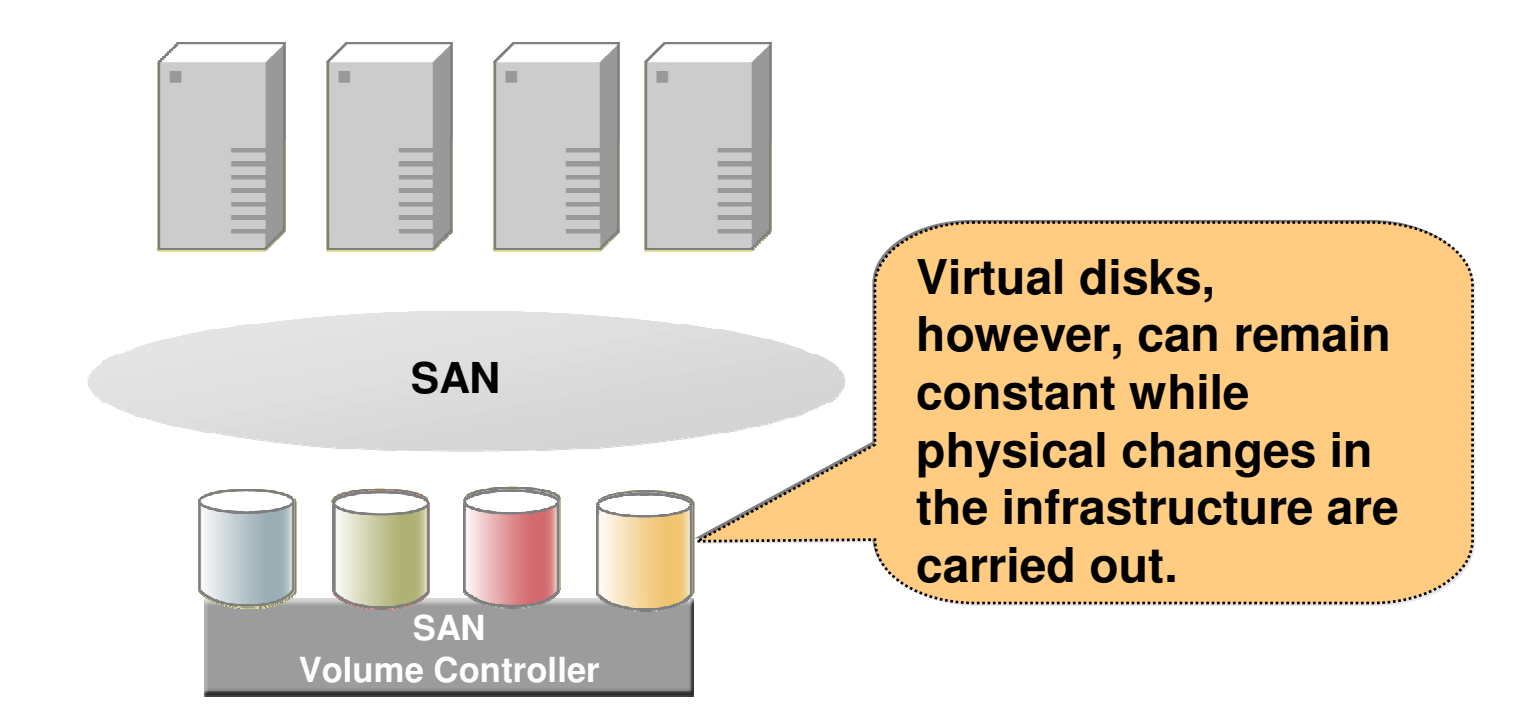

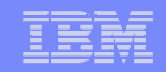

### Virtualize the Disks

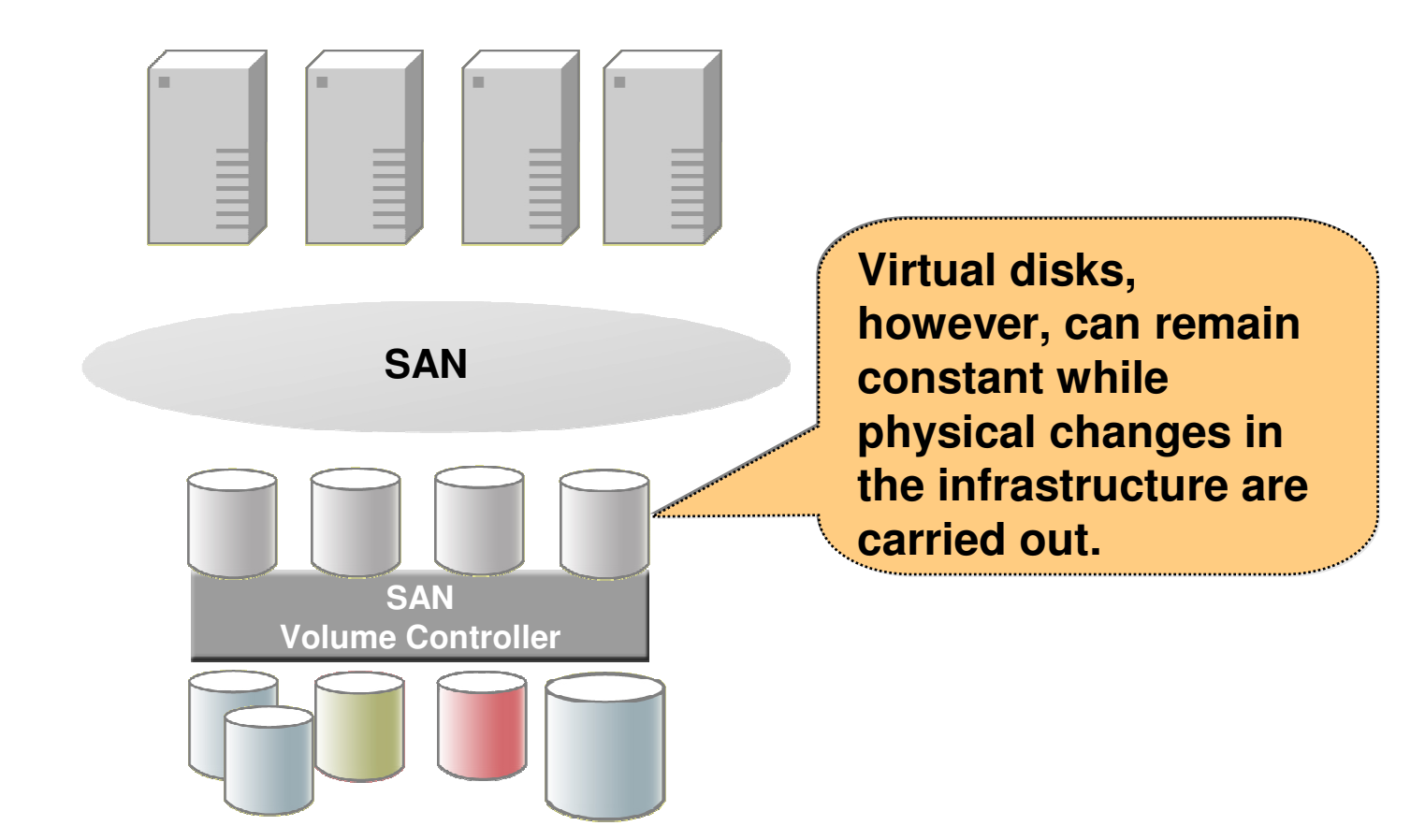

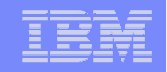

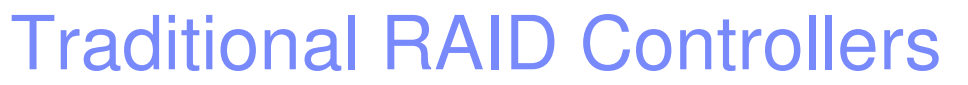

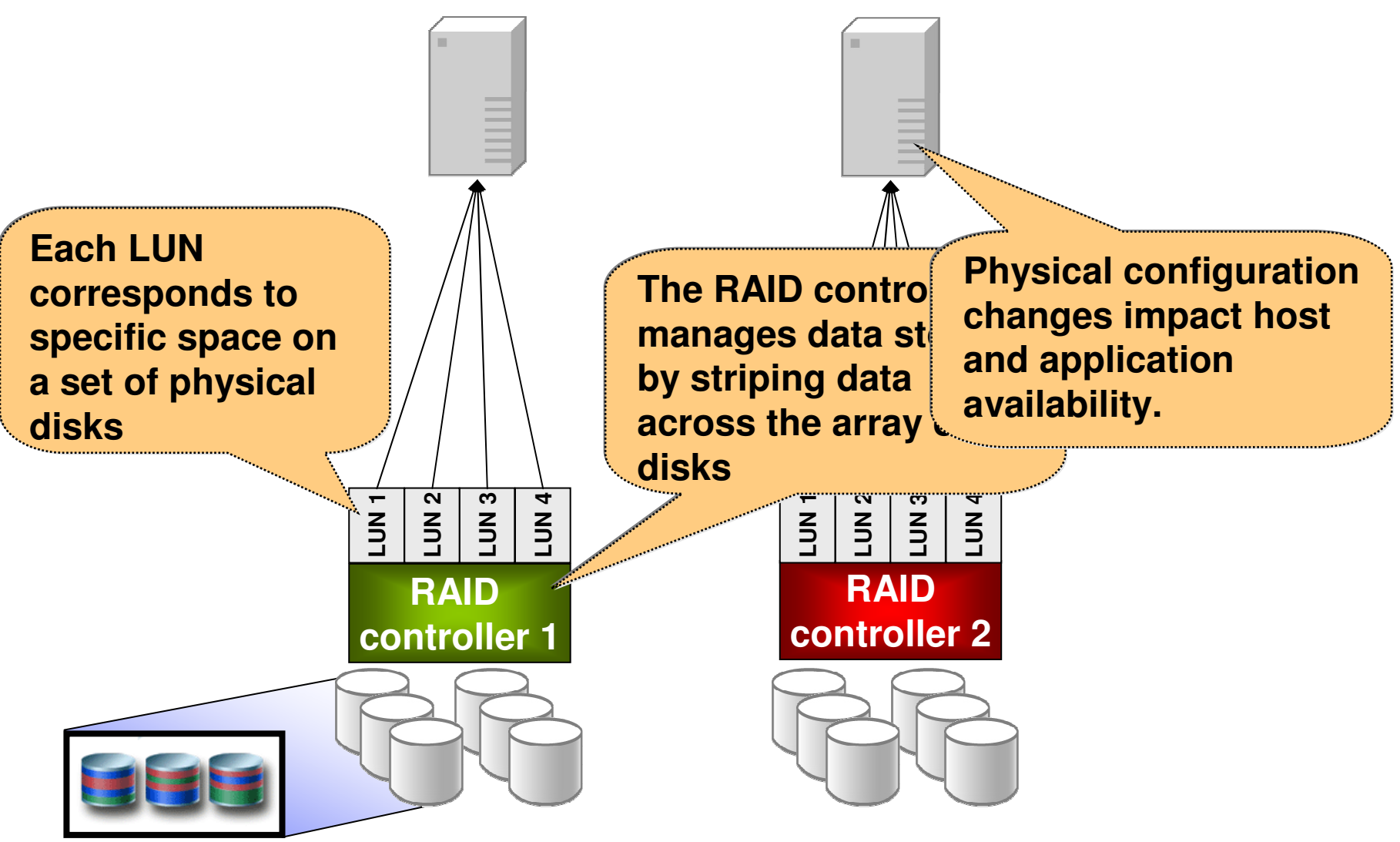

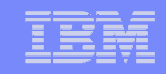

#### IBM TotalStorage SAN Volume Controller

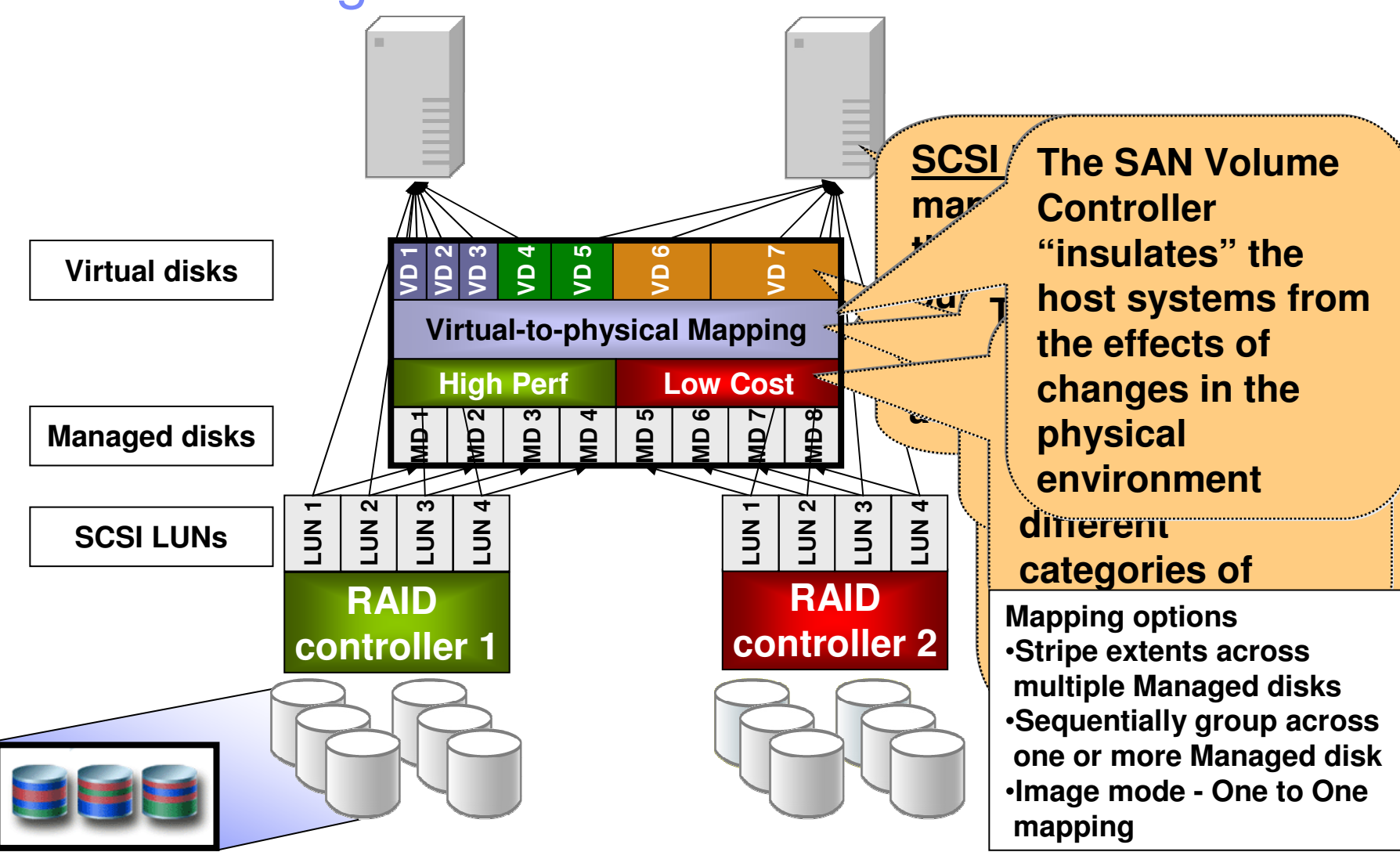

**14**

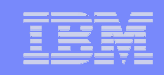

#### SAN Volume Controller - Terminology

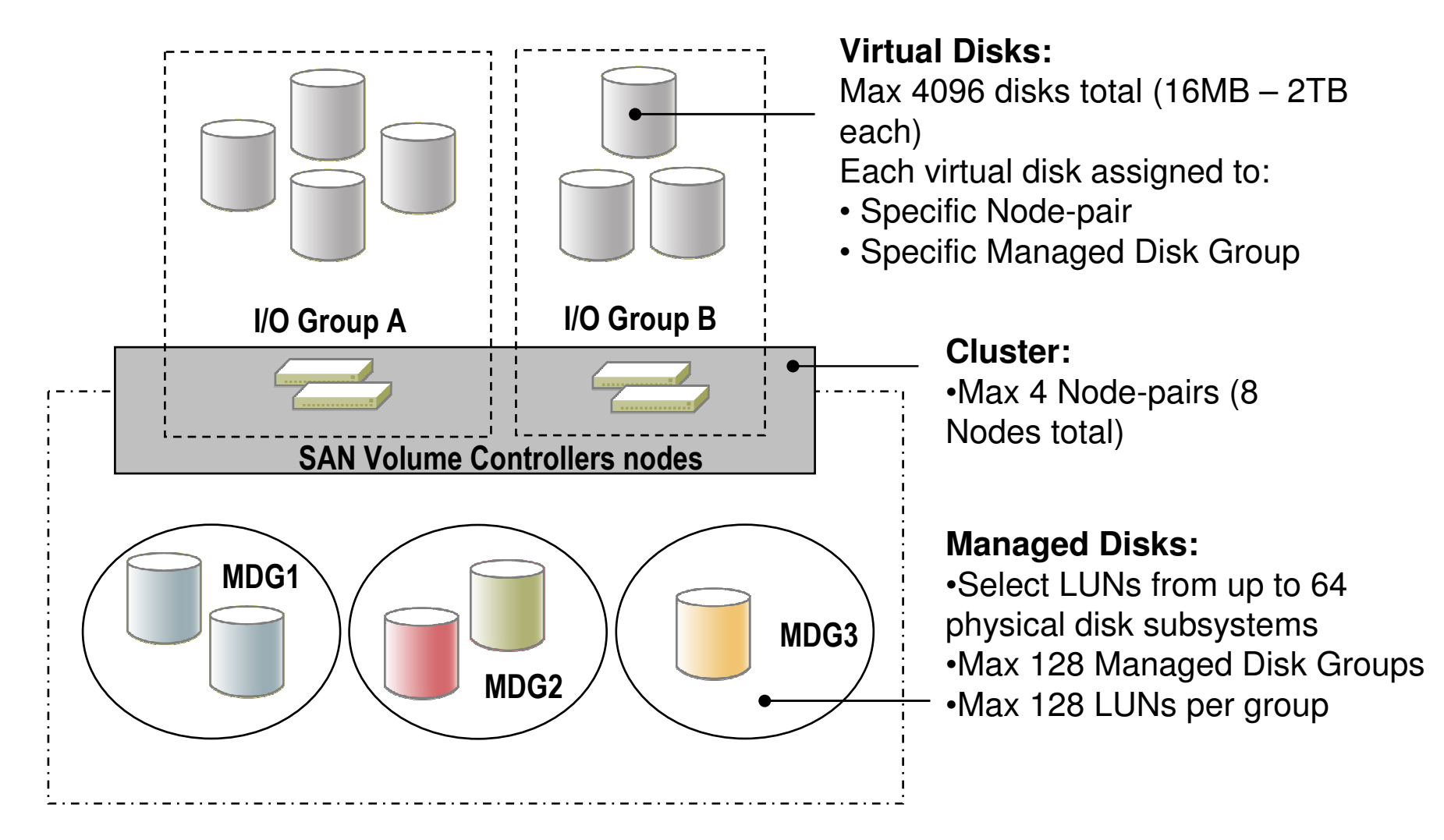

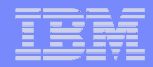

#### SAN Volume Controller - Connections

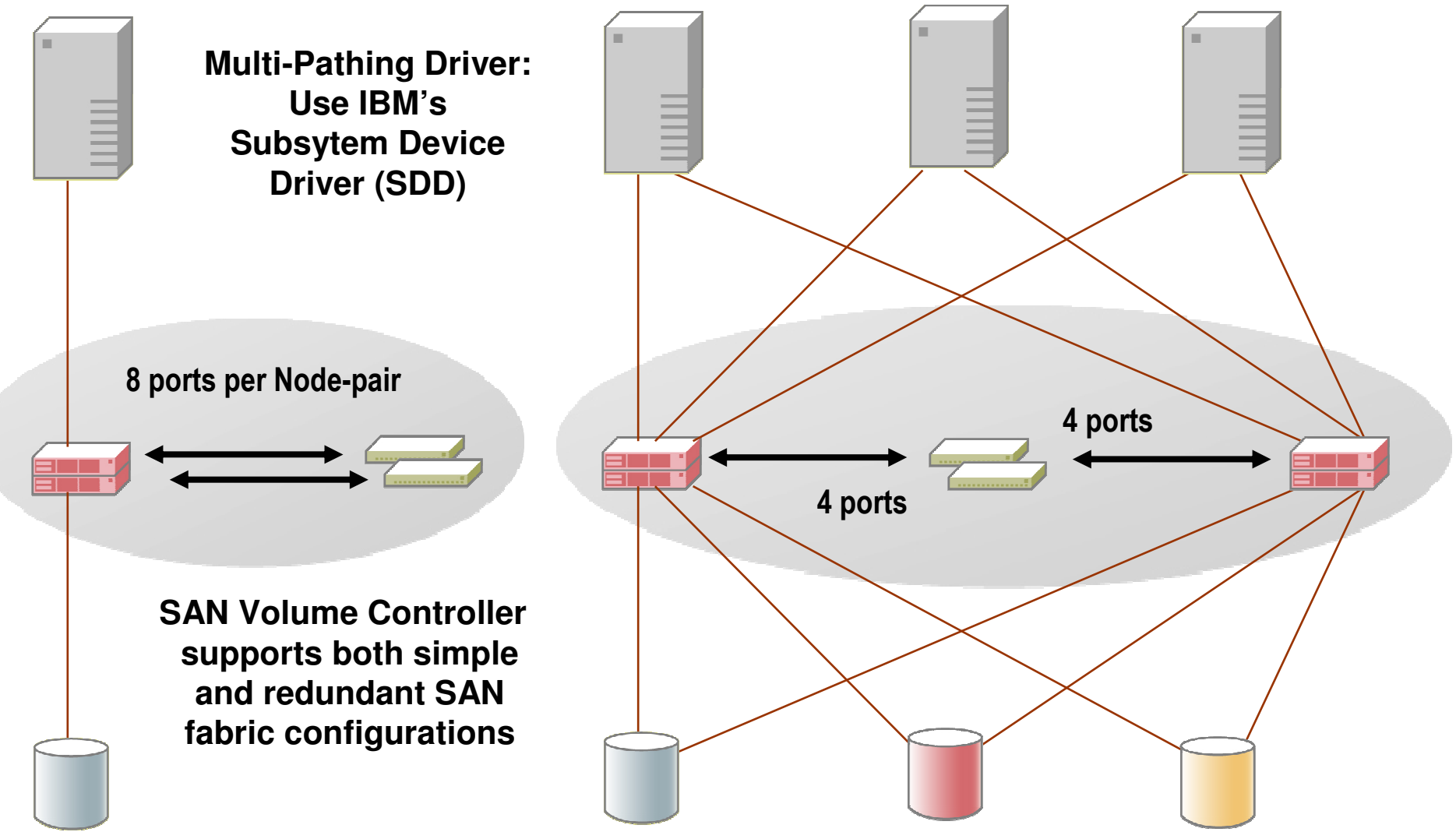

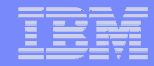

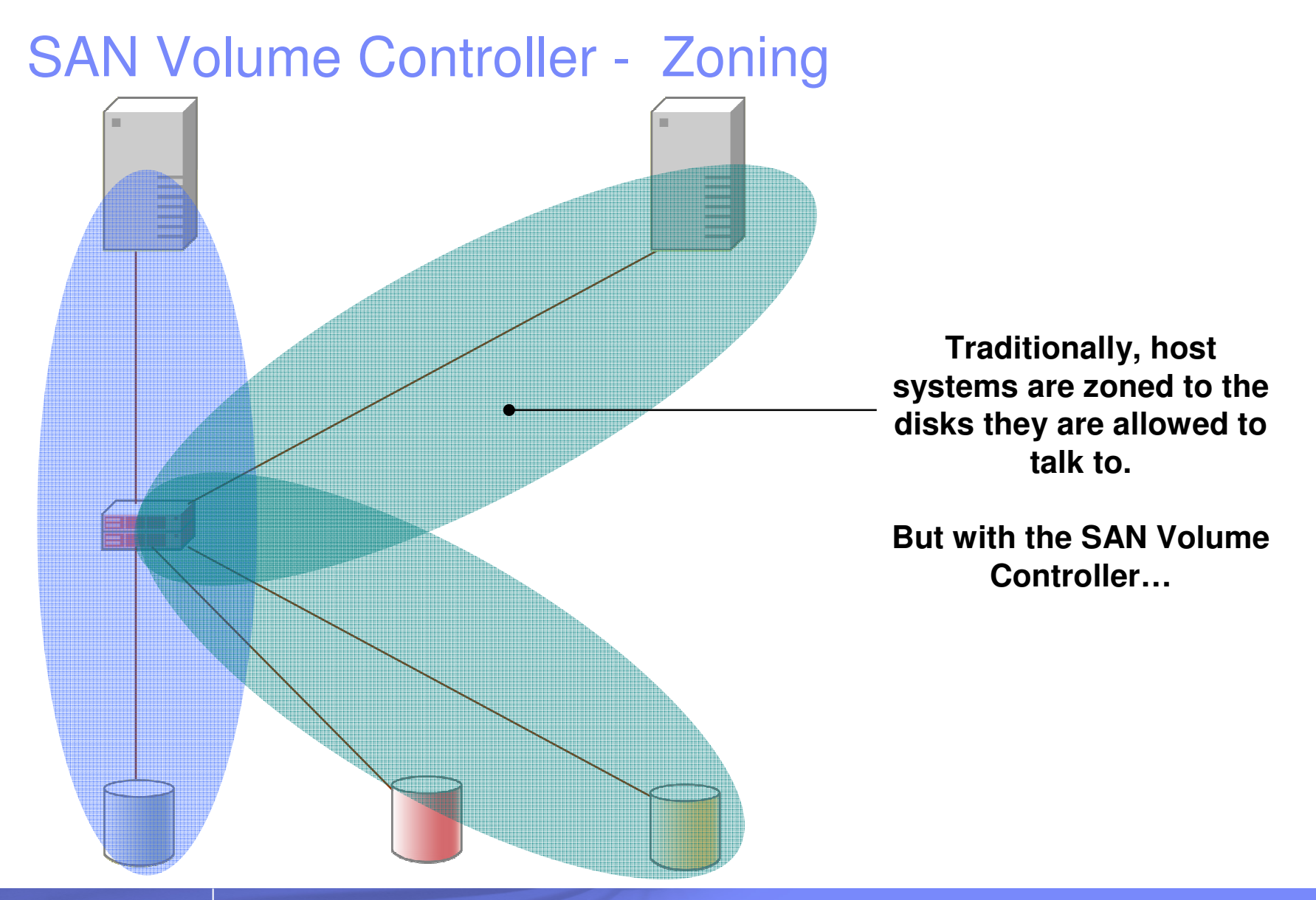

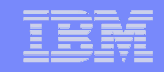

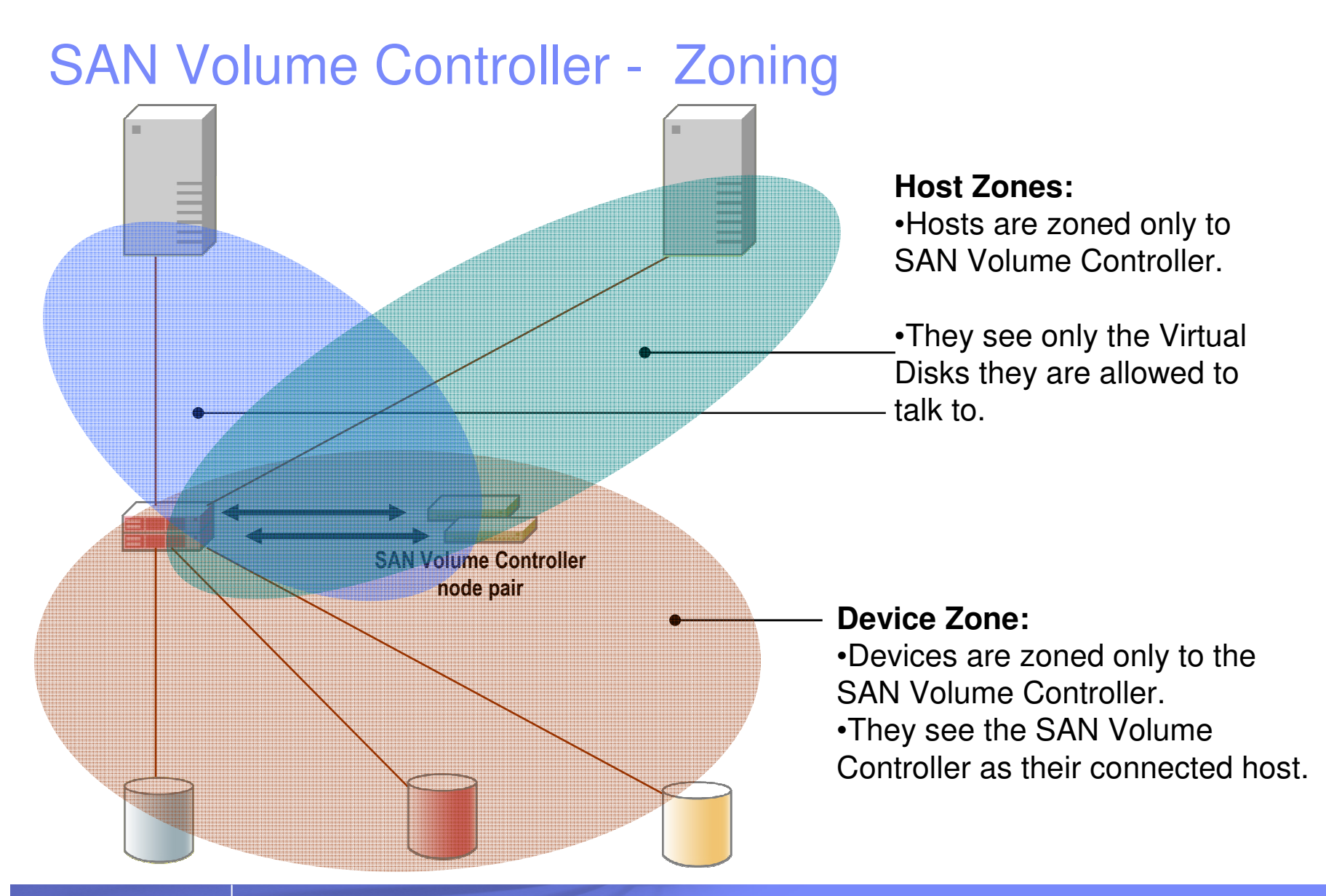

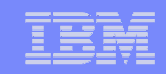

#### SAN Volume Controller – Virtual Disk Modes

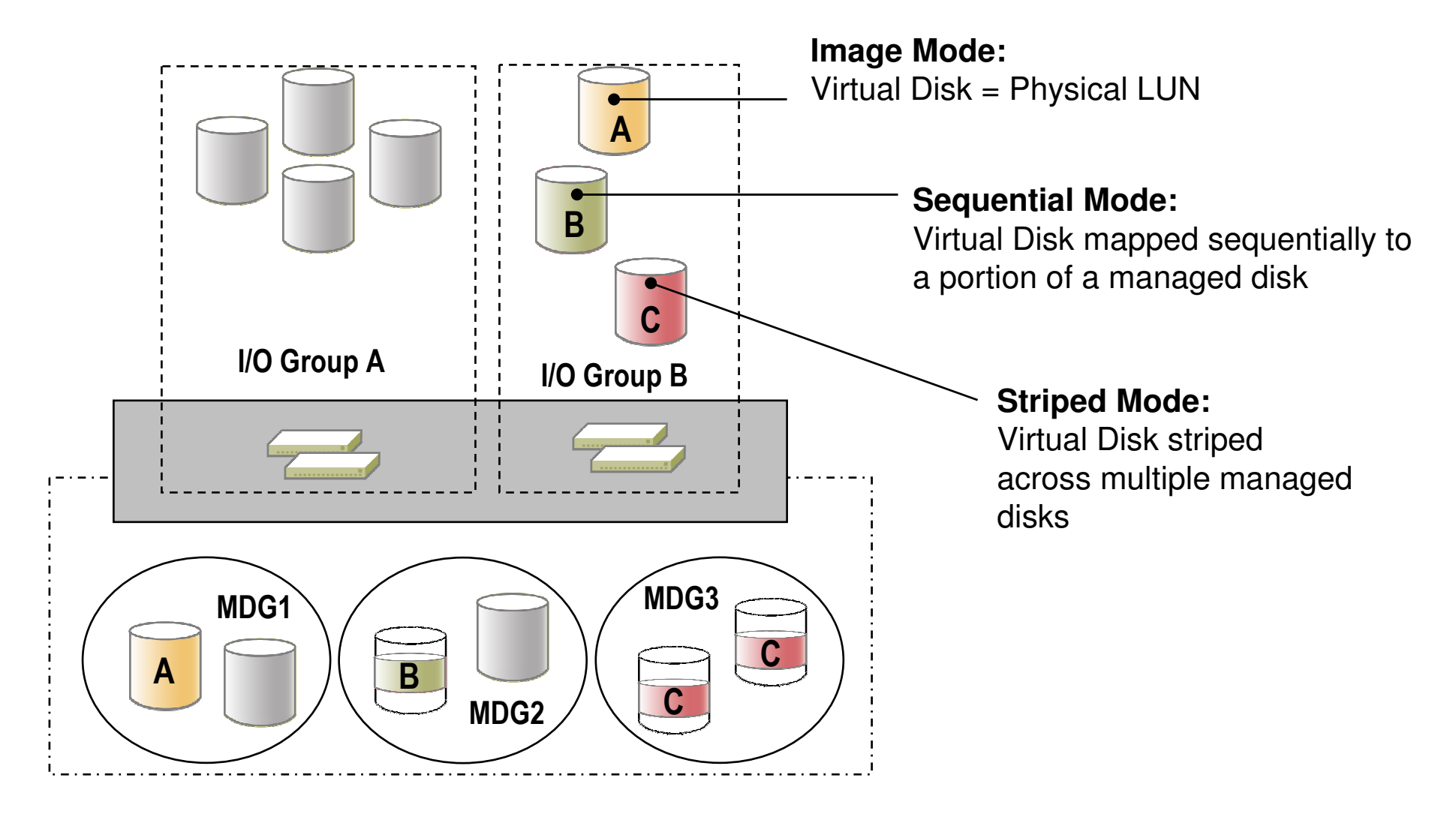

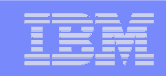

### Optimized Storage Resource Utilization

#### **Traditional SAN**

- Shared physical network г
- **Example 2** Limited capacity sharing L
- **Capacity purchased for, and** owned by individual processors
- Poor capacity utilization

#### **SAN Volume Controller**

- Hosts own "virtual" disks
- **Capacity can be more easily** reallocated
- **Capacity purchases can be** deferred until the physical capacity of the SAN reaches a trigger point.

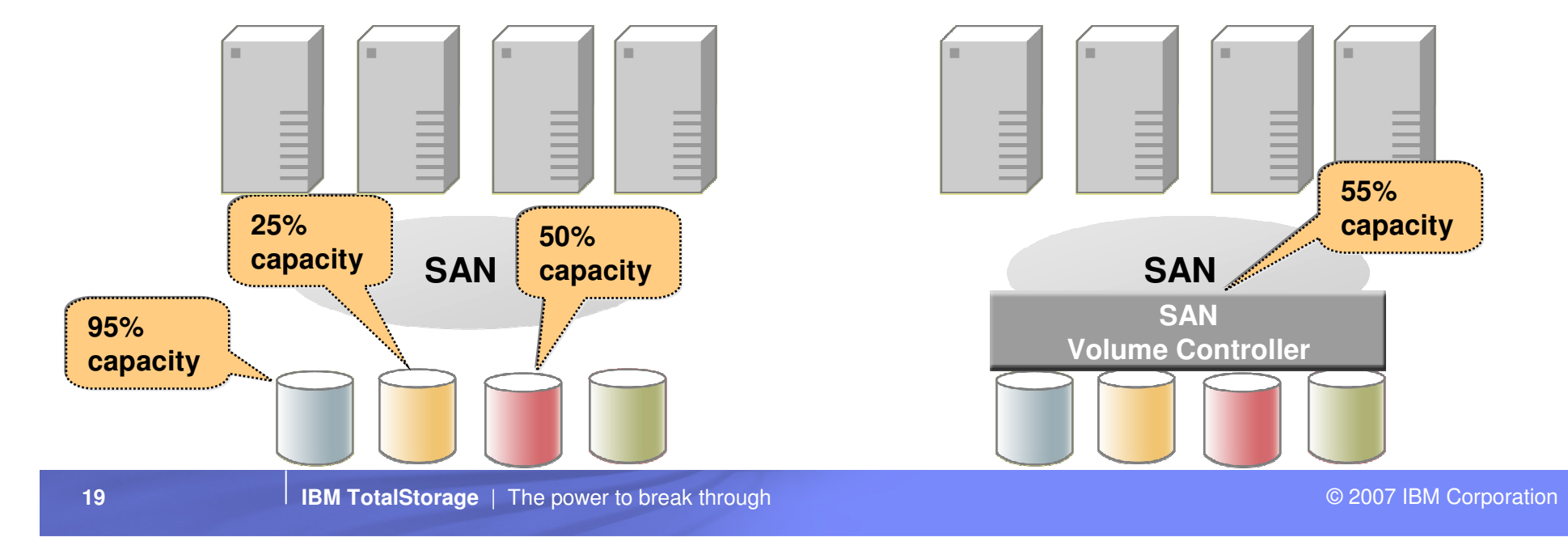

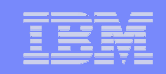

### Improved Application Availability

#### **Traditional SAN**

- 1. Stop the application
- 2. Move data
- 3. Re-establish host connections
- 4. Start application

#### **SAN Volume Controller**

- 1. Move data
- $\blacksquare$  Host systems and applications are  $\overline{\phantom{a}}$ not affected.

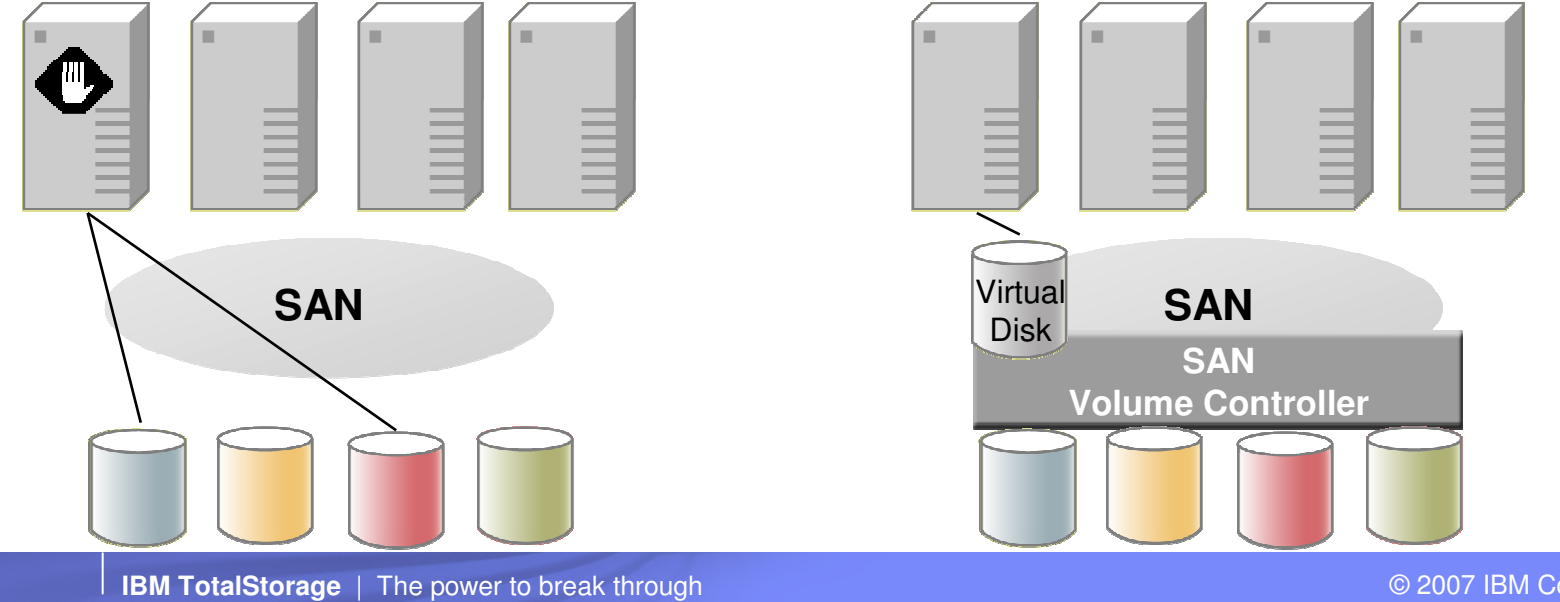

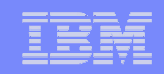

#### Reduced Cost and Improved Flexibilityfor Replication Services

#### **Traditional SAN**

- Replication service API's differ by г vendor, making it difficult to integrate applications
- Lower-cost disks offer primitive, or г no replication services

#### **SAN Volume Controller**

- **Common replication API, SAN**wide, that does not change as storage hardware changes
- Replication targets can be on lower-cost disks, reducing the overall cost of exploiting replication services

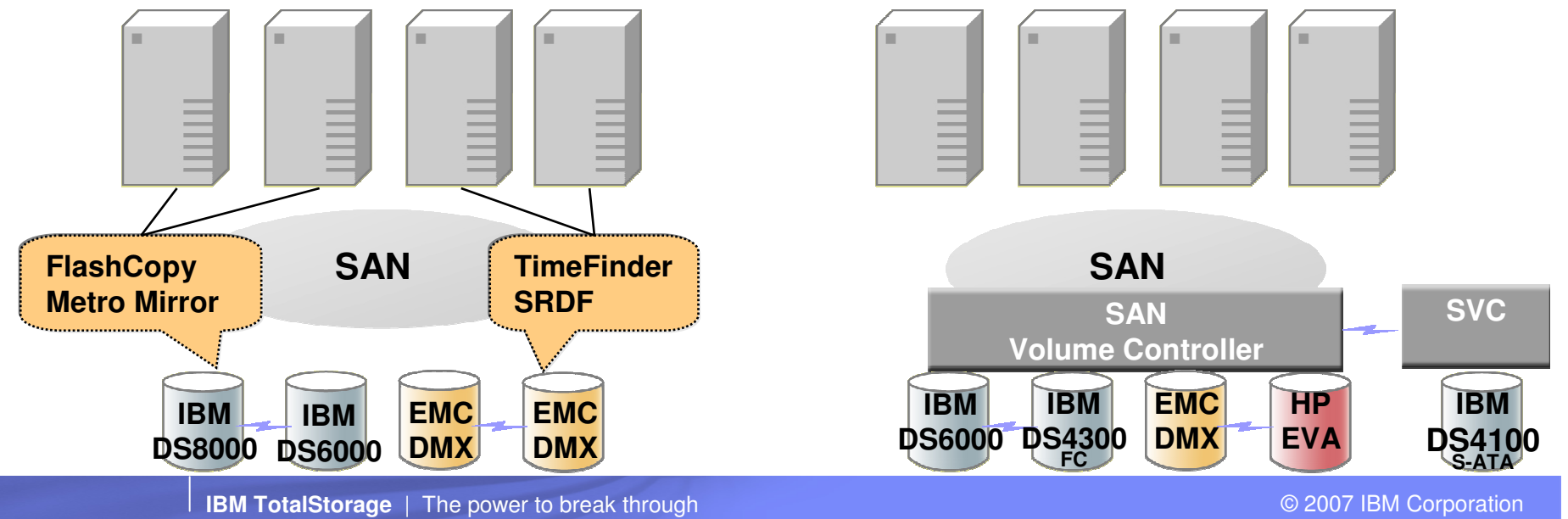

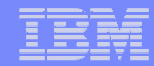

#### TotalStorage SAN Volume Controller Copy Services

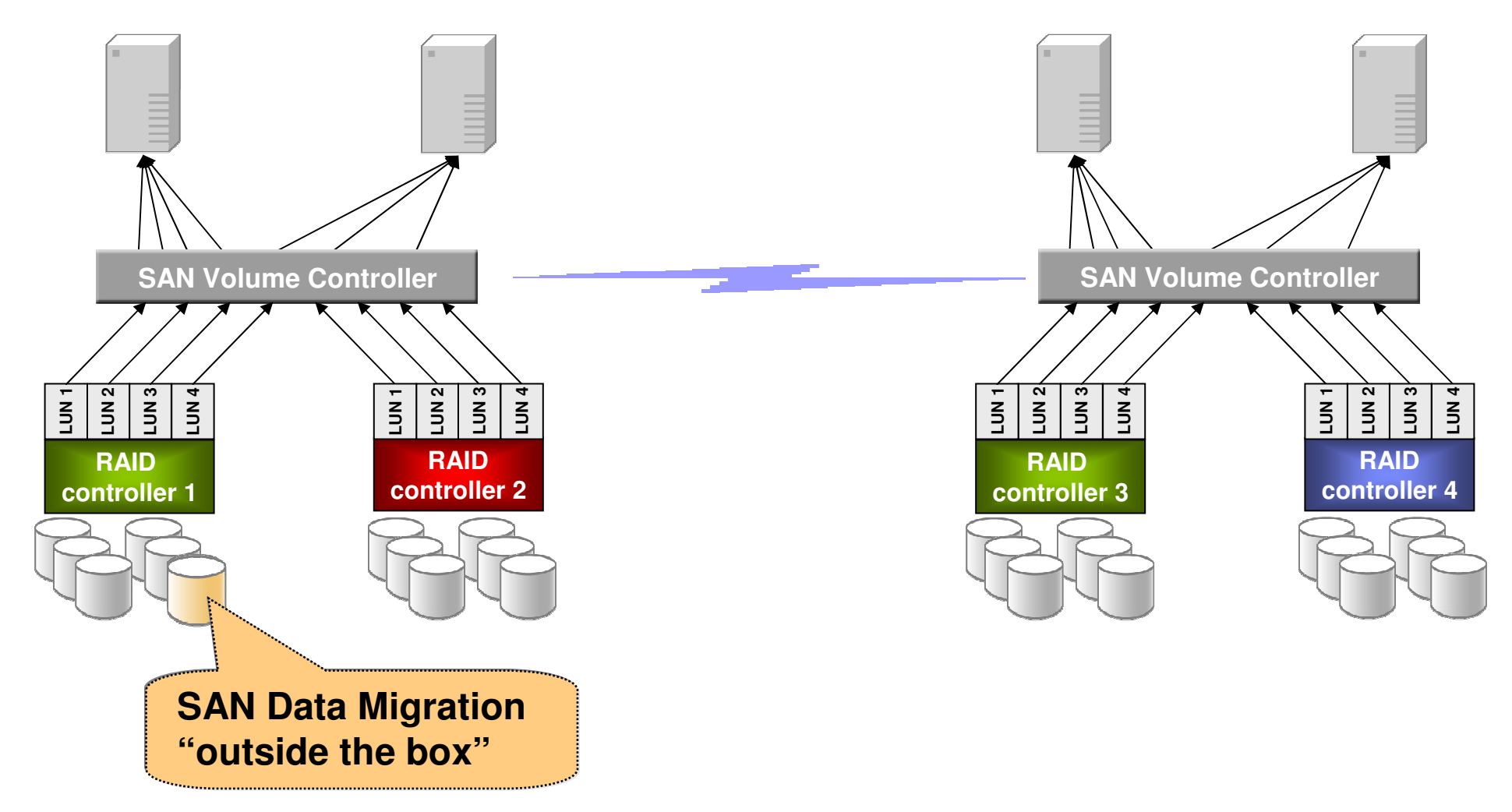

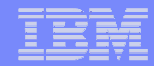

### TotalStorage SAN Volume Controller Copy Services

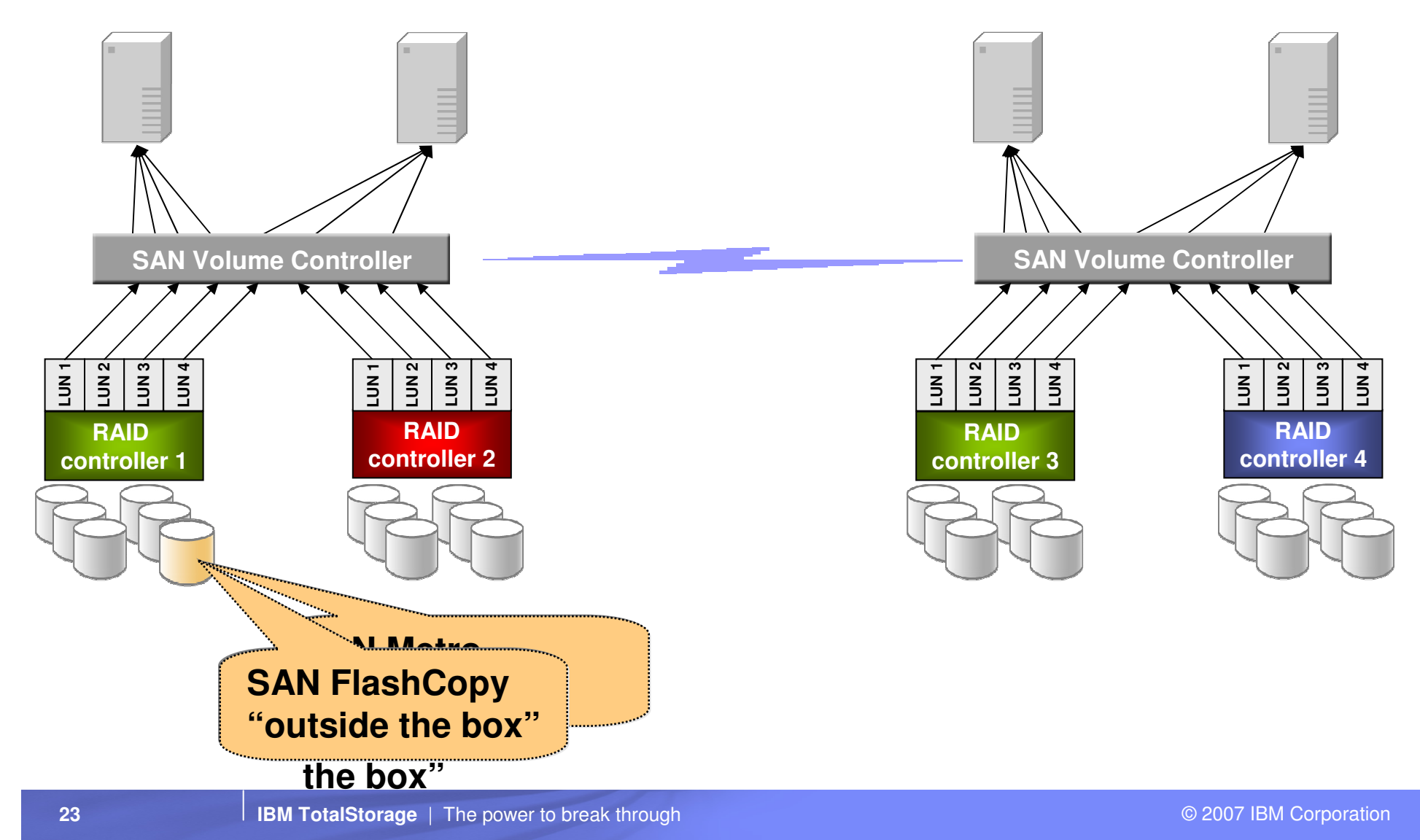

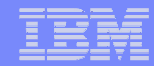

#### TotalStorage SAN Volume Controller Copy Services

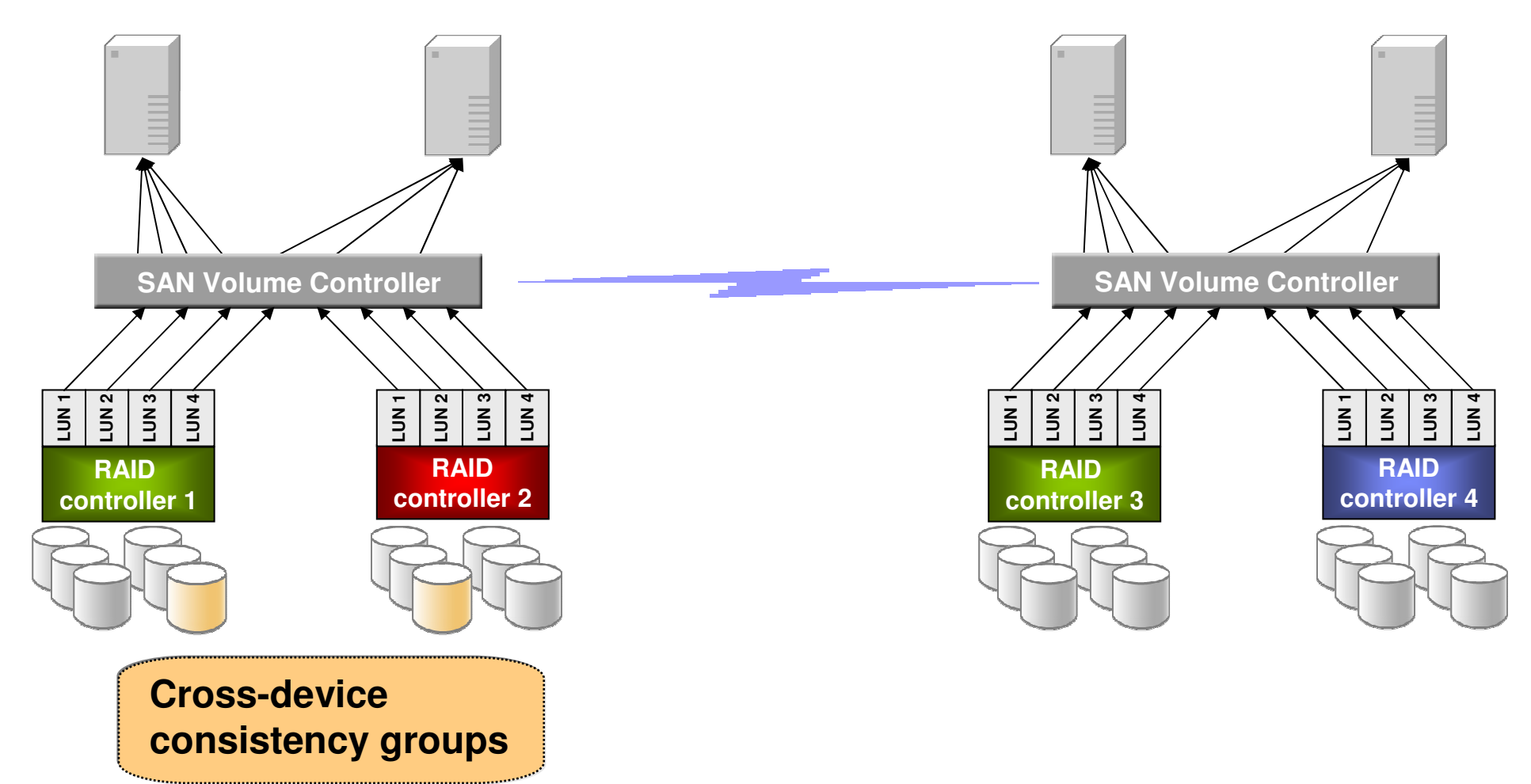

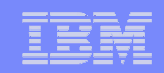

#### Non-disruptive Data Migration with SAN Volume **Controller**

Traditional SAN

- **1. Stop applications**
- **2. Move data**
- **3. Re-establish host connections**
- **4. Restart applications**

#### SAN Volume Controller

**1. Move data Host systems and applications are not affected.**

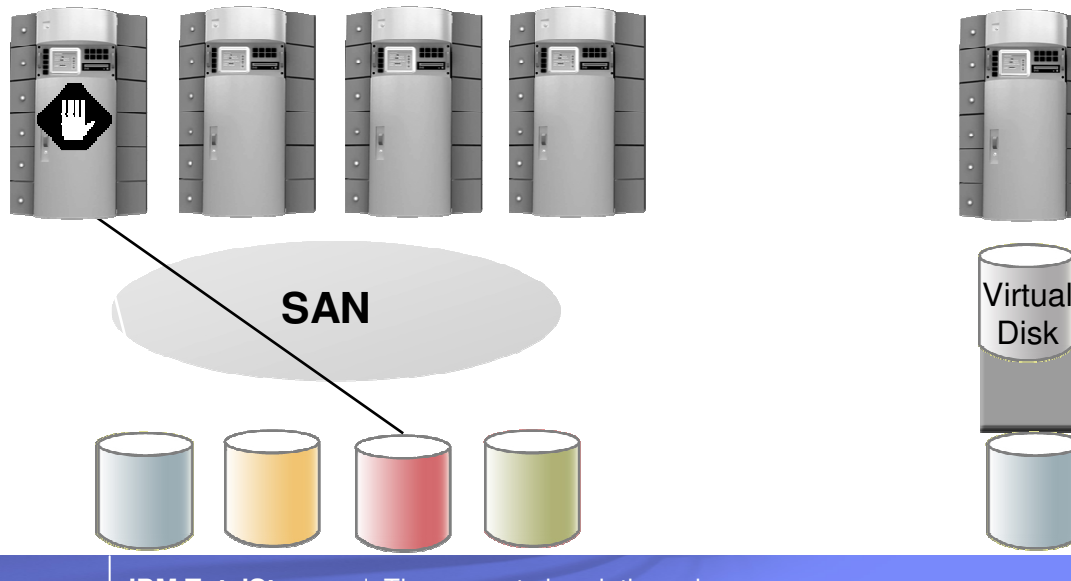

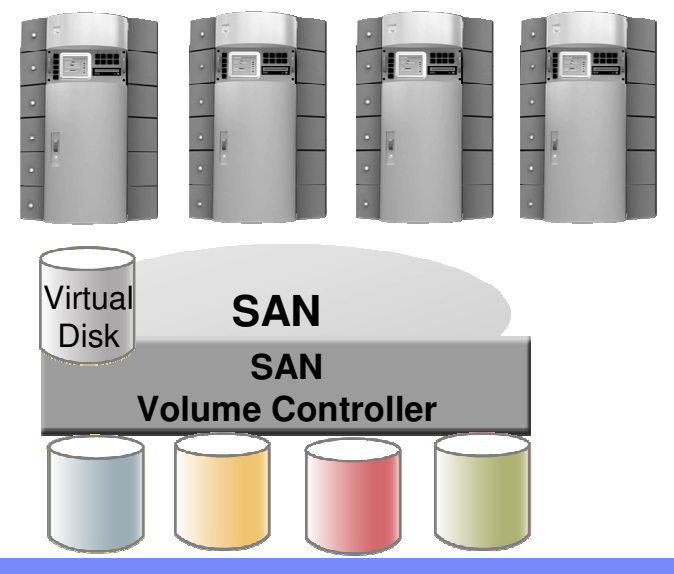

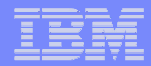

### SAN Volume Controller – Migration

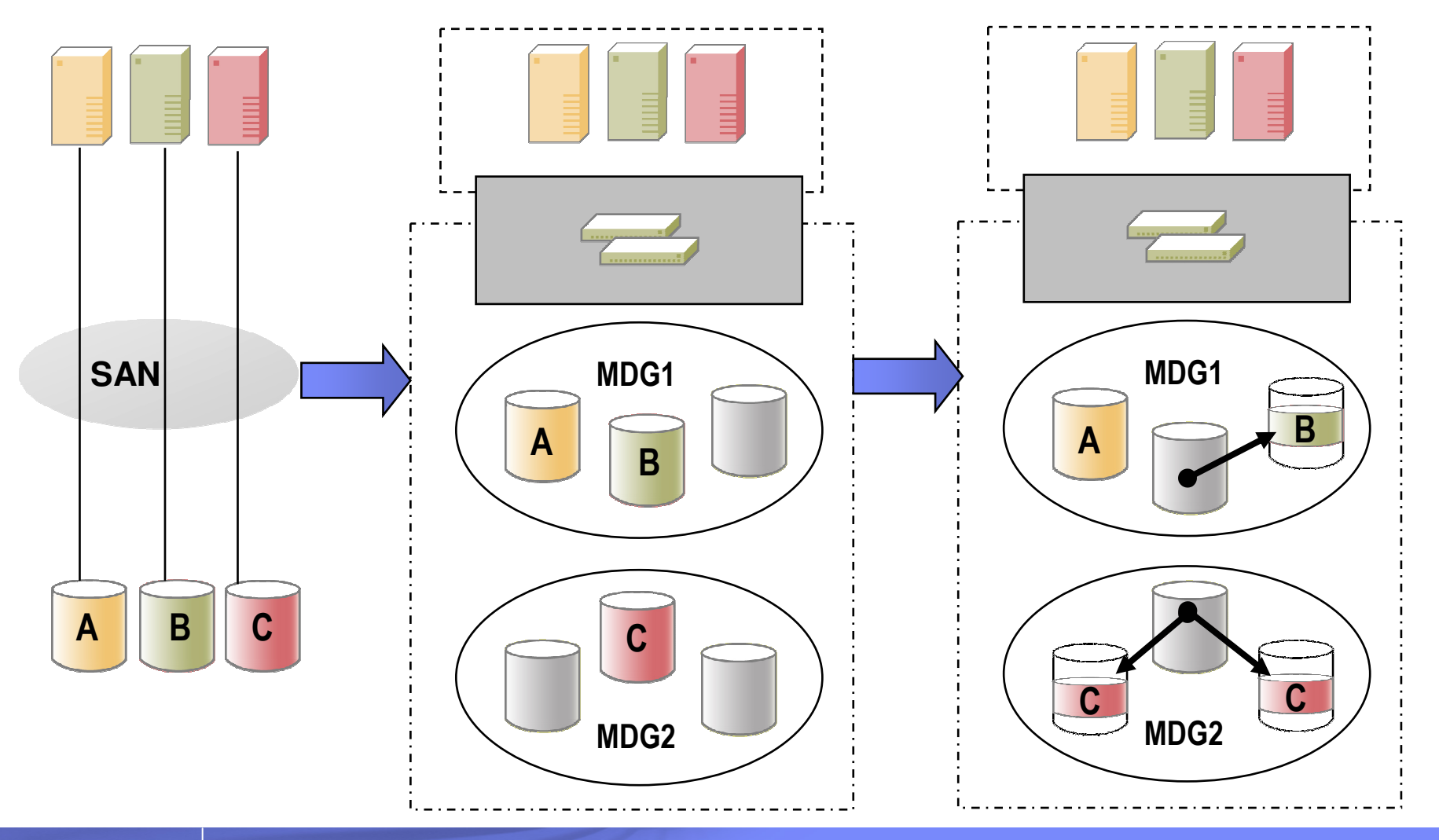

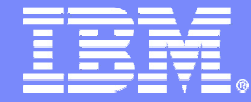

#### IBM TotalStorage**®**

### SVCPerformance

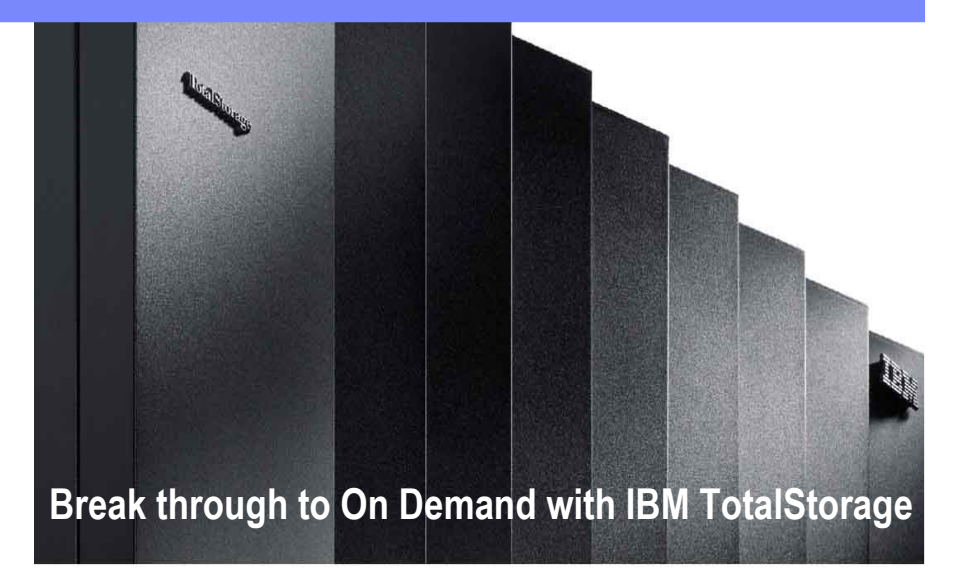

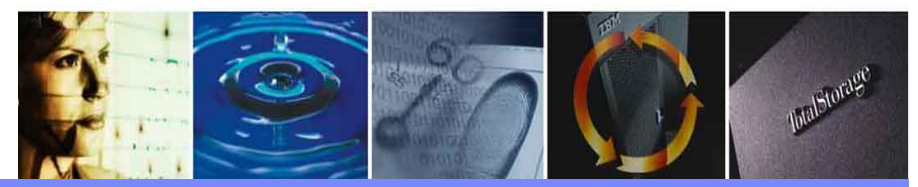

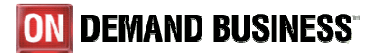

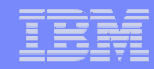

#### Latest SAN Volume Controller SPC-1 Benchmark – Ver 3.1

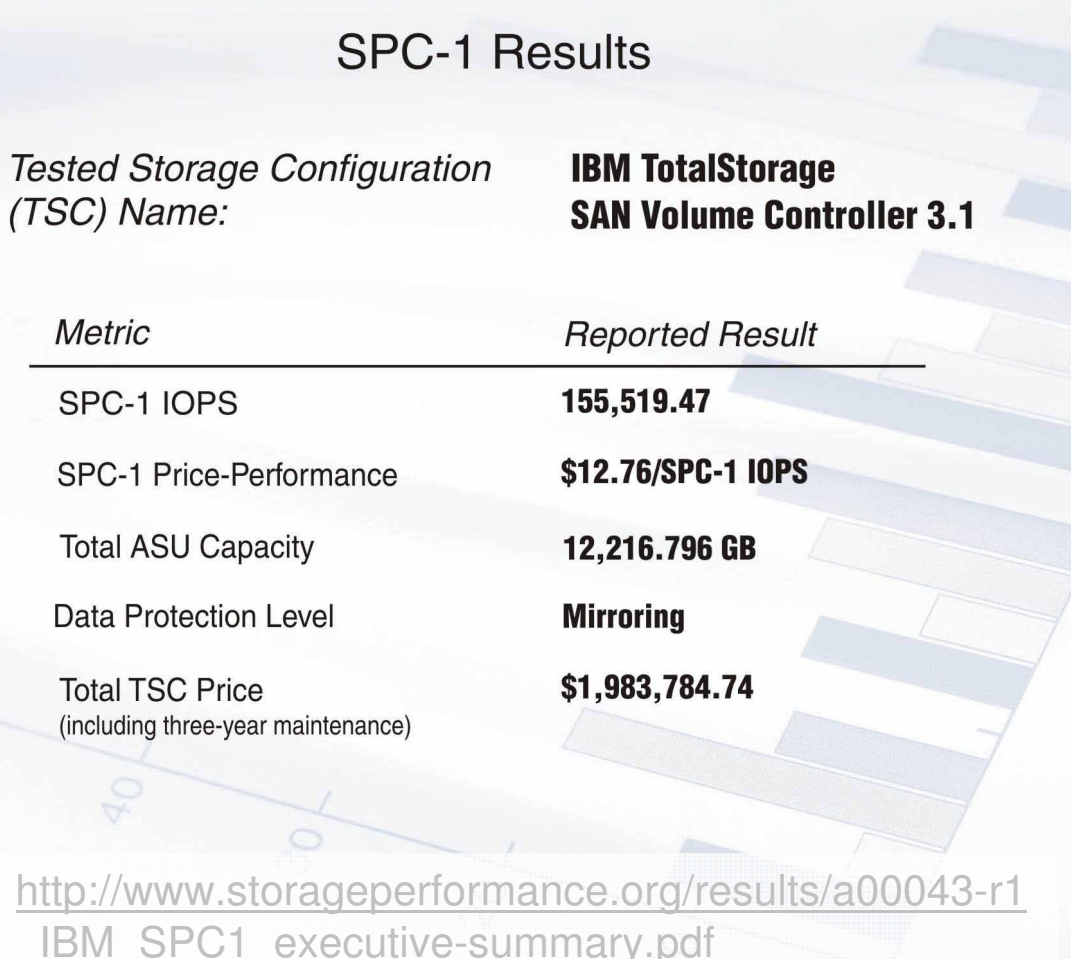

#### **Key Points:**

- **SVC delivers the highest** results **EVER** posted in this industry-recognized storage performance test
	- SVC is 50% better than the next closest disk array
	- SVC (155,519 IOPS) + DS8000 (101,101 IOPS) lead the industry in virtualization and disk array performance benchmarks

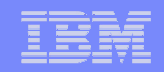

#### SPC-2 Benchmark

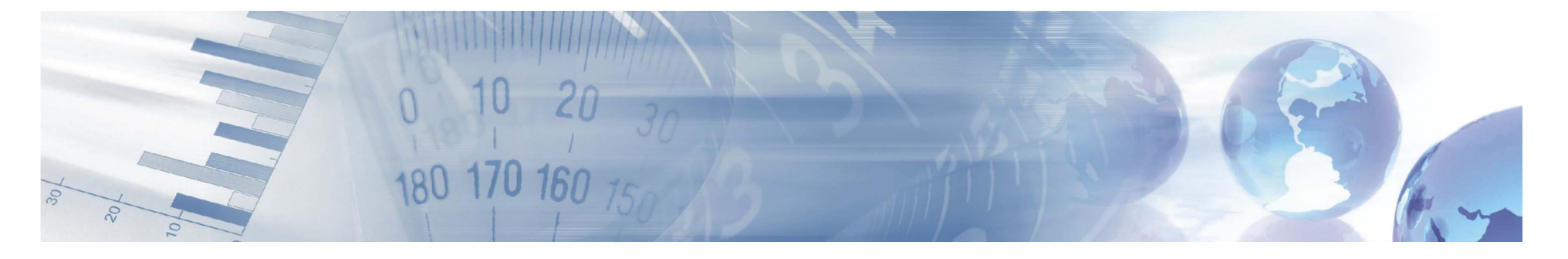

- $\blacksquare$ Newest addition to the Storage Performance Council Benchmarks
- Composite of three workloads to measure sequential performance
	- Large file processing scientific and large-scale financial processing
	- Large database queries data mining and business intelligence
	- Video on demand streaming movies to end users
- SVC posted the highest results in this industry-recognized storage performance test
	- SVC (3.517 GB/s) + DS8300 (3.217 GB/s) lead the industry in this new benchmark

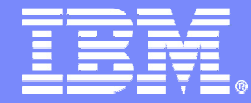

IBM TotalStorage**®**

### Automating SAN Volume Controller Management

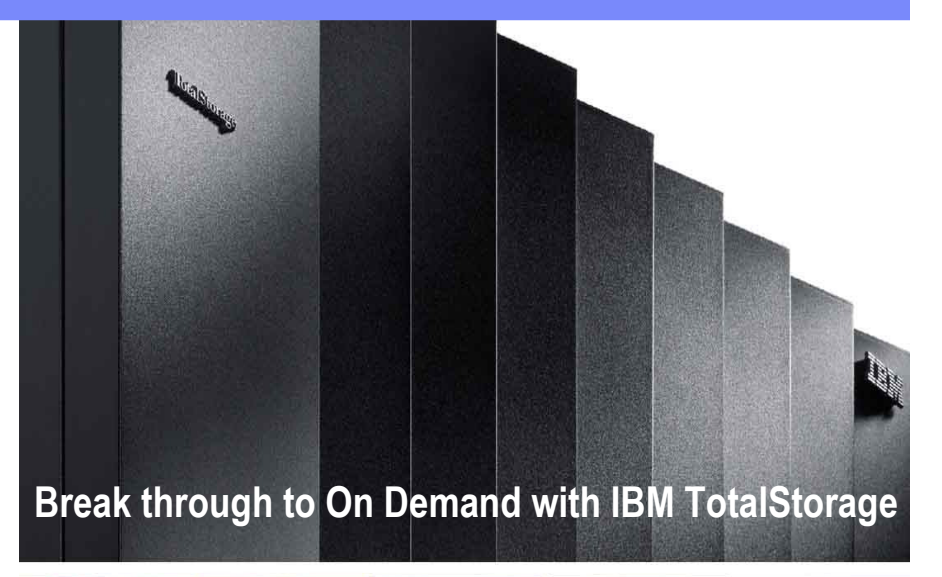

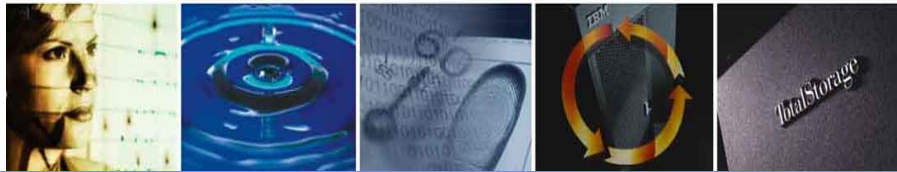

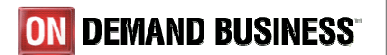

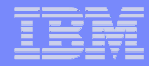

### TPC Enhances SAN Volume Controller

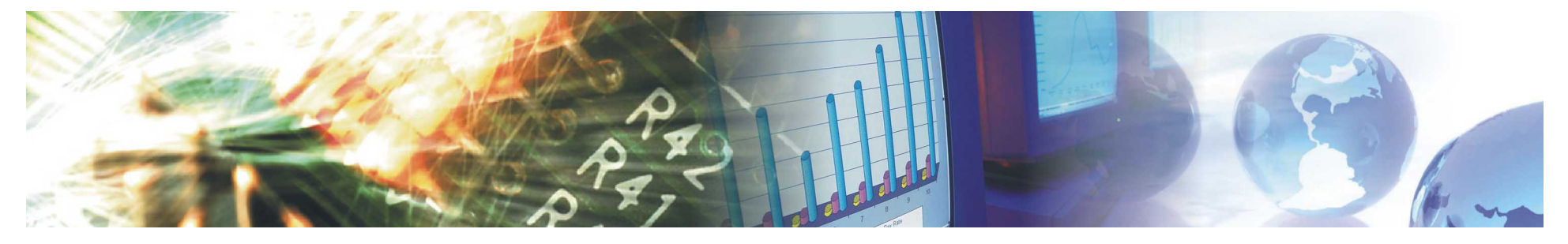

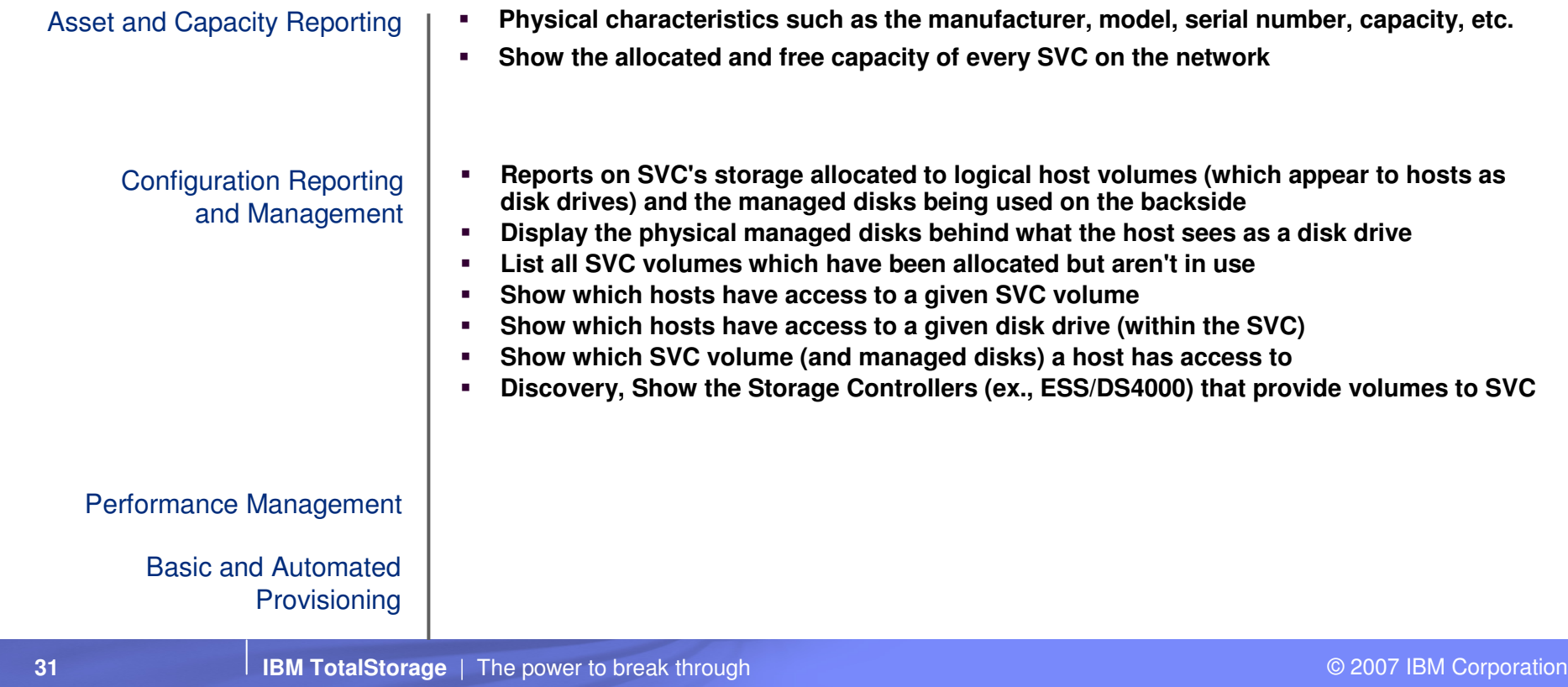

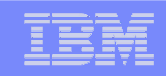

### Managing SAN Volume Controller with TPC

- $\mathcal{L}_{\mathcal{A}}$  Users can set thresholds for predefined performance metrics
	- Total Virtual Disk I/O Rate (I/O per sec per I/O group) –
	- Total Virtual Disk Transfer Rate (MB per sec per I/O group)
	- Total Managed Disk IO Rate (I/O per sec per Mdisk group) –
	- Total Managed Disk Transfer Rate (MB per sec per Mdisk group)
- $\mathcal{L}_{\mathcal{A}}$  Events can be sent to an SNMP manager or Tivoli Event Console
- Topology view shows SVC mDisk  $\mathbf{r}$ and maps to physical storage

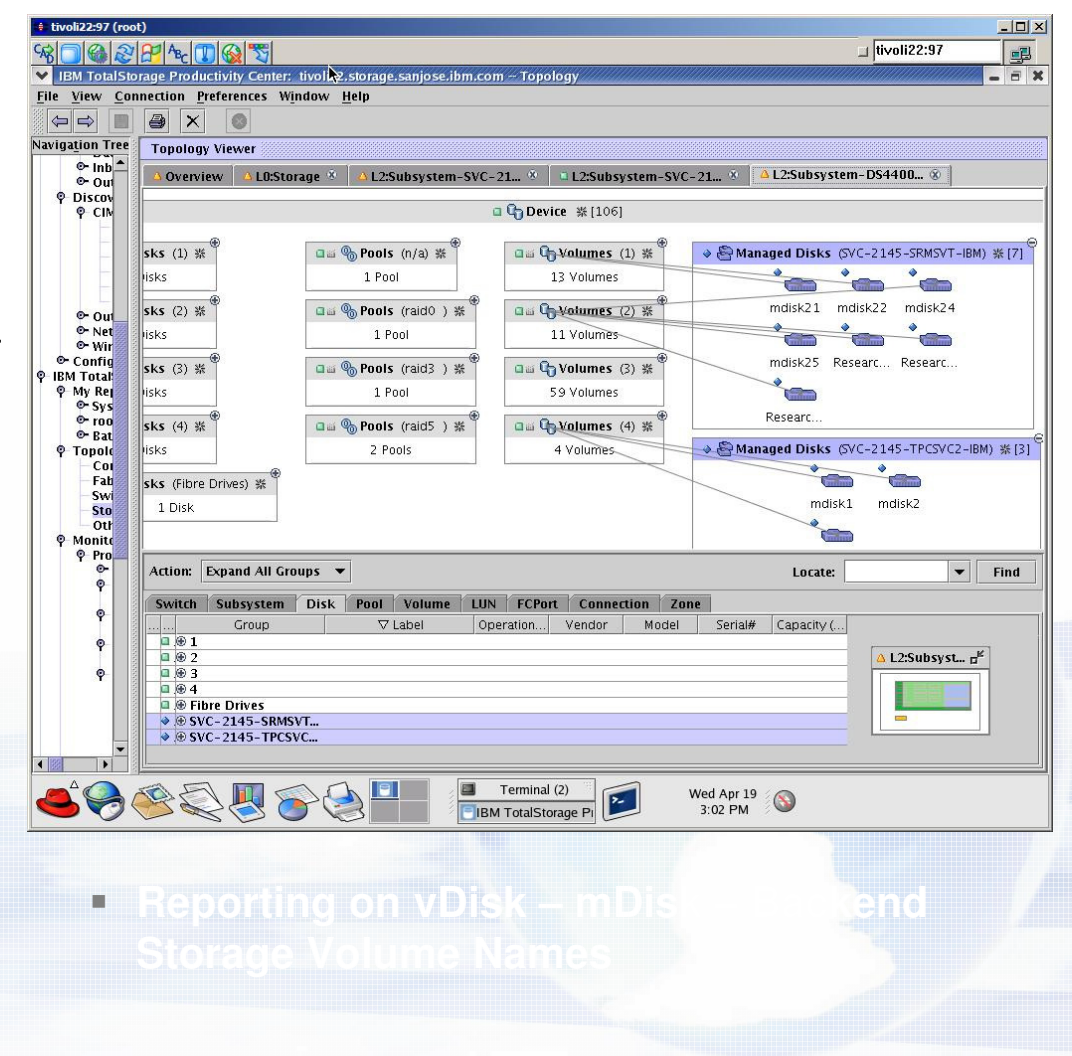

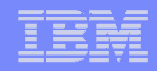

#### TotalStorage Productivity Center & Advanced Provisioning

- $\blacksquare$ **IBM TotalStorage Productivity Center with** Advanced Provisioning provides storage capacity provisioning for:
	- DS8000 Series
	- DS6000 Series
	- ESS
	- DS4000 Series
	- SAN Volume Controller
	- SAN Fabric

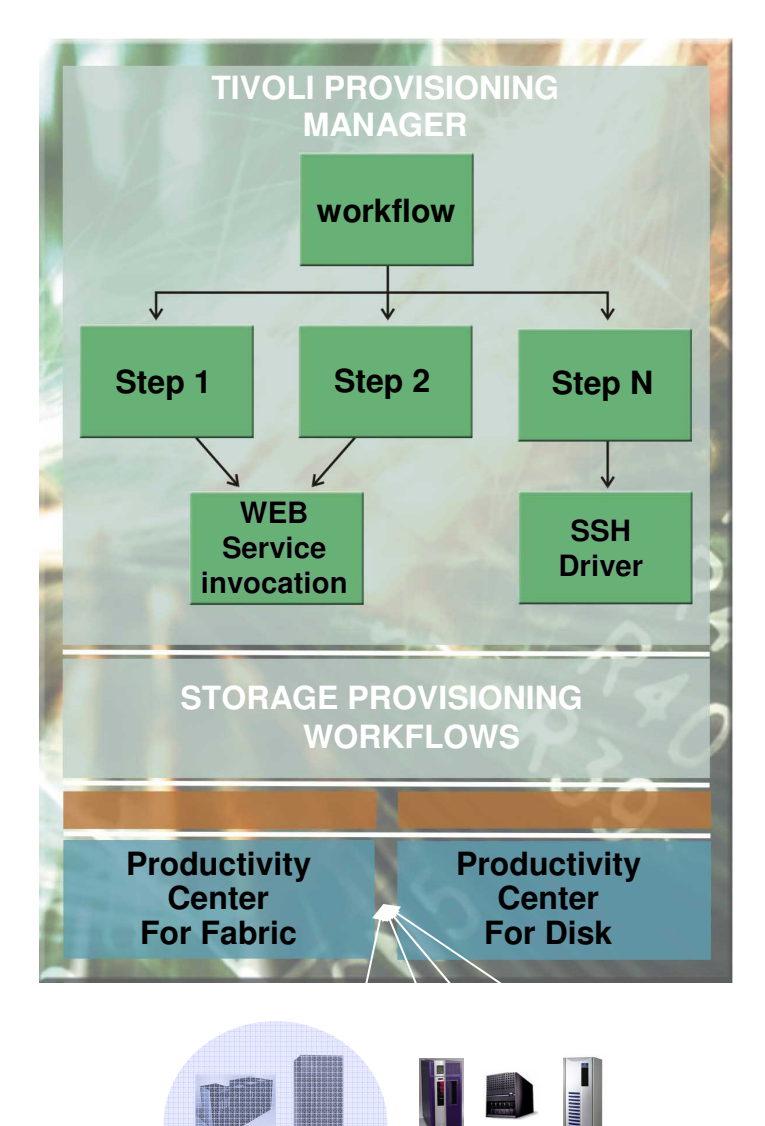

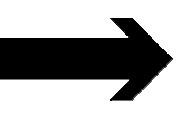

Through automated storage workflows driven by Tivoli Provisioning Manager

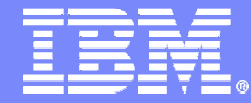

IBM TotalStorage**®**

### SAN Volume Controller Supported Environments

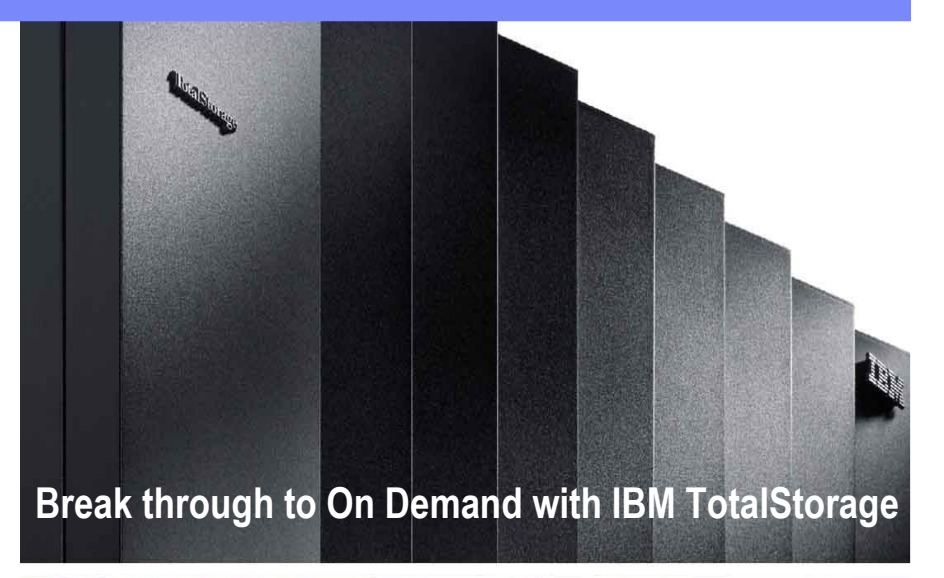

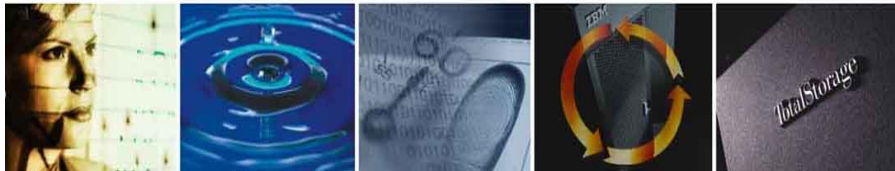

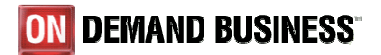

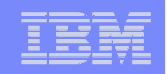

# System Storage SAN Volume Controller Version 4.1

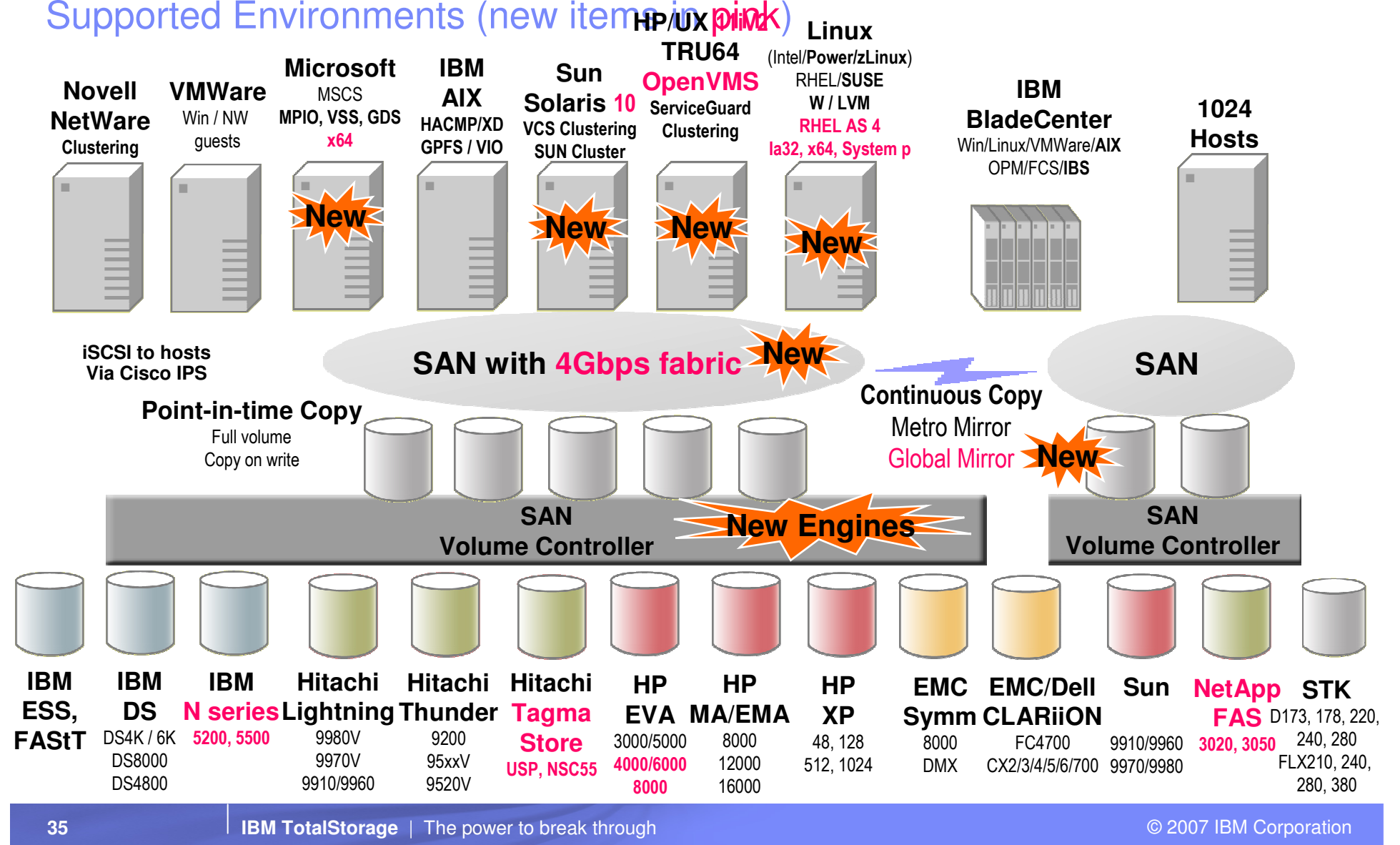

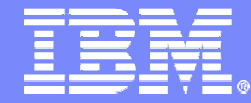

#### IBM TotalStorage**®**

### **Conclusion**

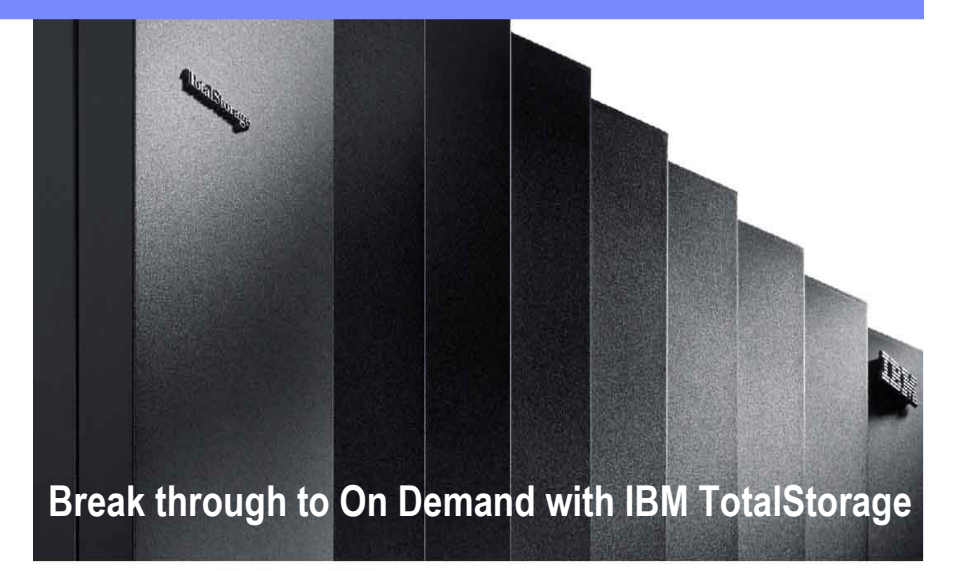

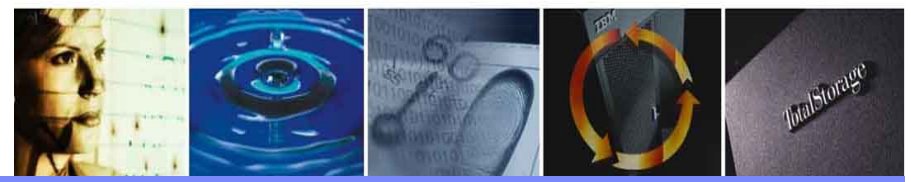

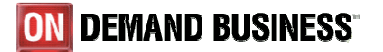

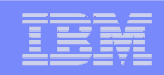

## Key Requirements for Virtualized Disk Storage

With over 2000 clients to date, SAN Volume Controller delivers …

- Retain existing investments
- Implement with minimal disruption to applications
- –Enable phased implementation

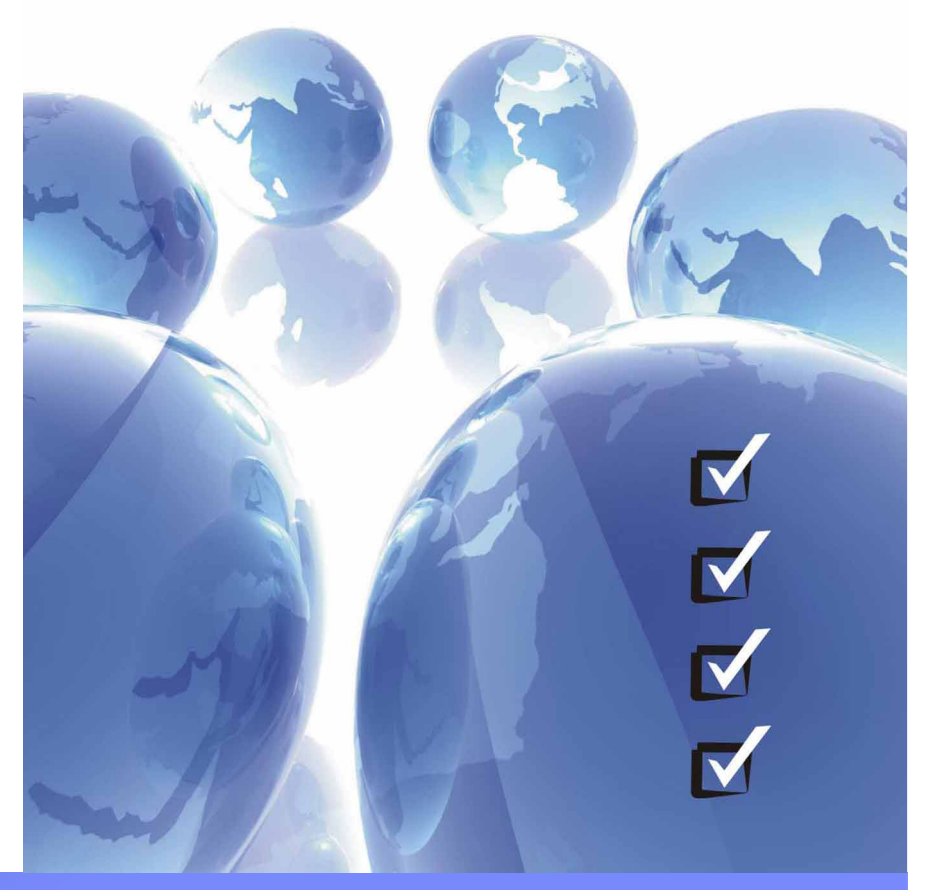

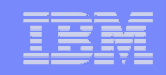

### Virtualization is Real

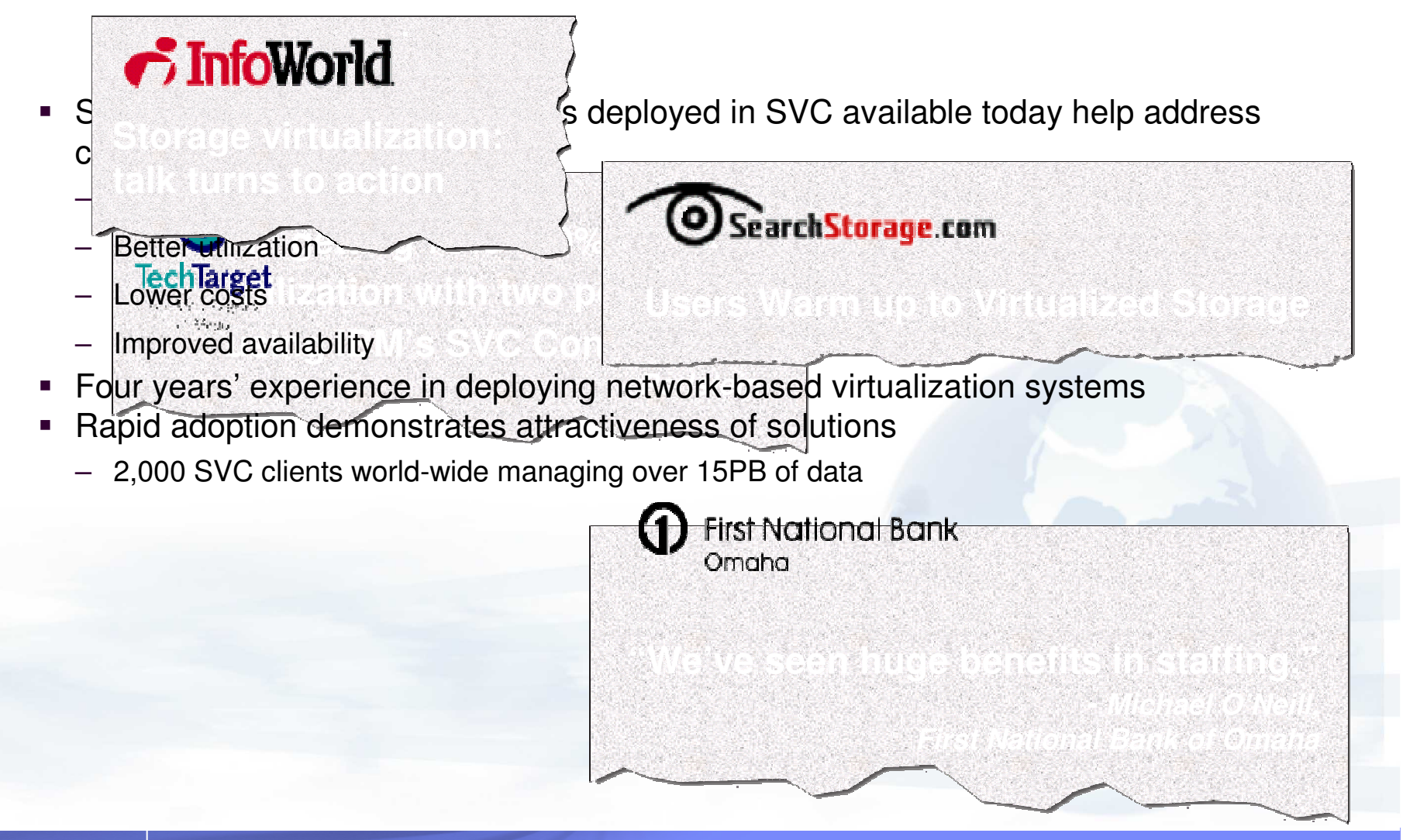

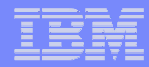

#### SAN Volume Controller Value

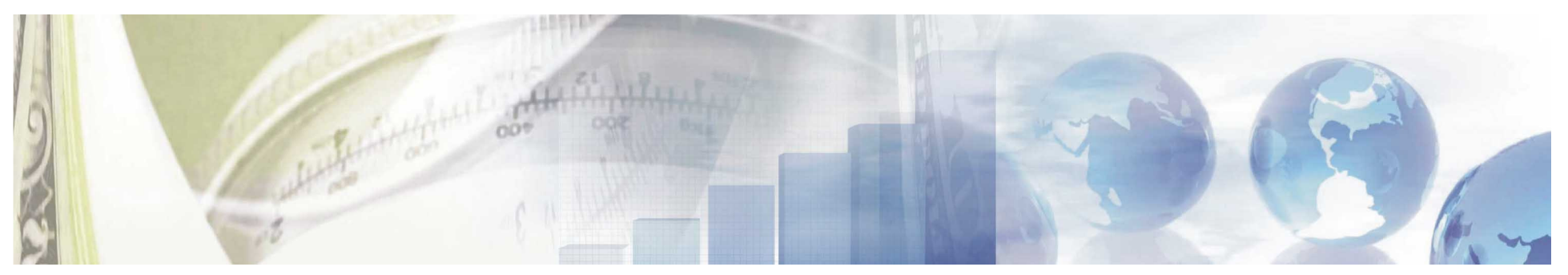

Reduces the cost and complexity of managing storage

**Creates tiers of storage and enables multi-vendor strategies** 

Improves business continuity

**Change storage without interrupting applications**

Improves storage utilization

**Manage storage as a business resource, not as separate boxes**

Improves personnel productivity

**Manage a single storage resource from a central point**

Delivers high availability and performance

**Demonstrated over three years'experience**

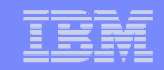

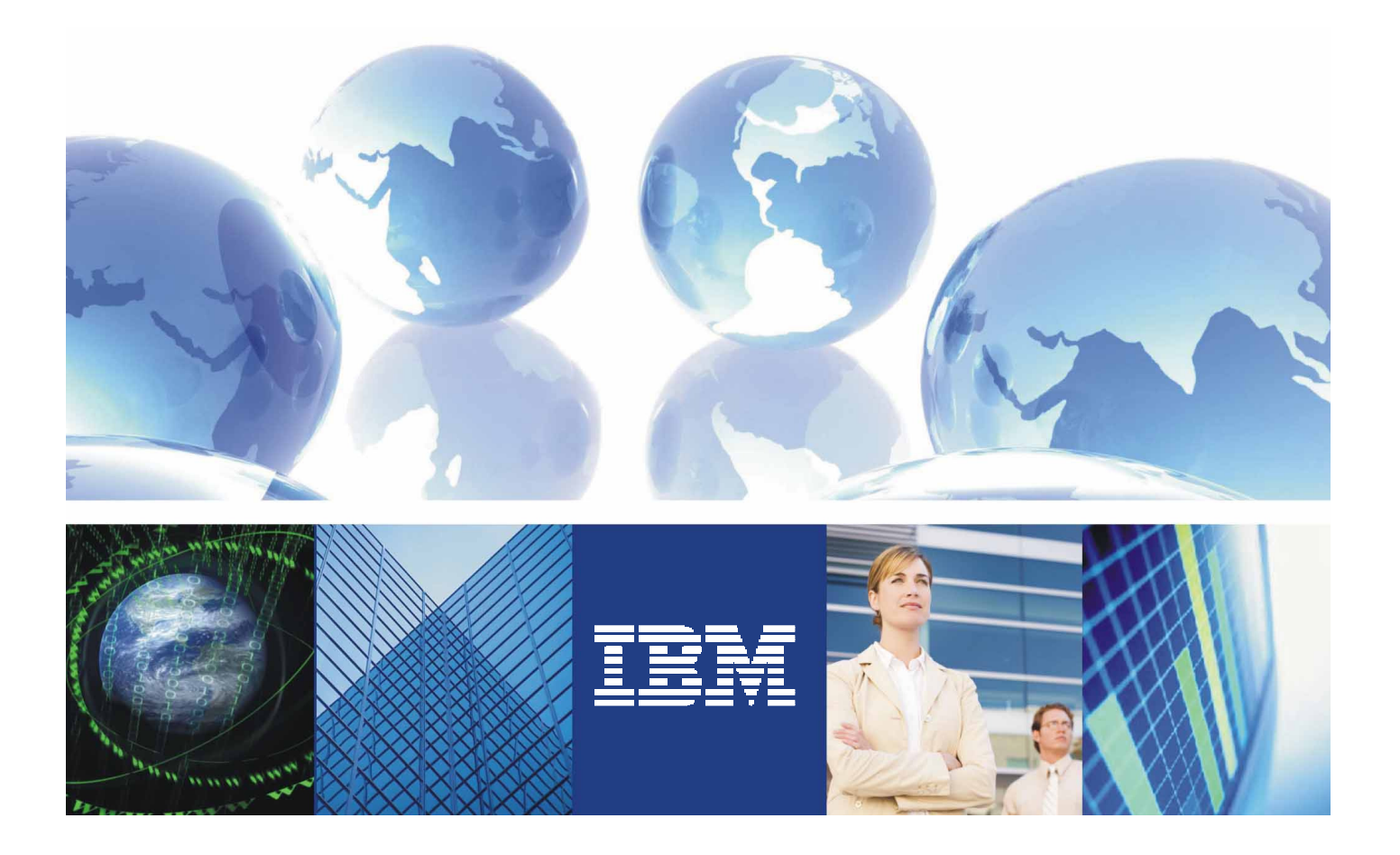

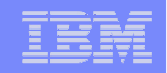

#### Notice, Disclaimer, and Trademark Information

**Copyright © 2004 by International Business Machines Corporation.**

No part of this document may be reproduced or transmitted in any form without written permission from IBM Corporation.<br>Product data has been reviewed for accuracy as of the date of initial publication. Product data is sub **technical inaccuracies or typographical errors. IBM may make improvements and/or changes in the product(s) and/or programs(s) at any time without notice. Any statements regarding IBM's future direction and intent are subject to change or withdrawal without notice, and represent goals and objectives only.**References in this document to IBM products, programs, or services does not imply that IBM intends to make such such products, programs or services available in all<br>countries in which IBM operates or does business. Any re product may be used. Any functionally equivalent program, that does not infringe IBM's intellectually property rights, may be used instead. It is the user's responsibility<br>to evaluate and verify the operation of any on-I

**ANY WARRANTIES OF MERCHANTABILITY, FITNESS FOR A PARTICULAR PURPOSE OR NONINFRINGEMENT. IBM shall have no responsibility to update this information. IBM products are warranted according to the terms and conditions of the agreements (e.g., IBM Customer Agreement, Statement of Limited Warranty, International Program License Agreement, etc.) under which they are provided. IBM is not responsible for the performance or interoperability of any non-IBM products discussed herein.**

 **The provision of the information contained herein is not intended to, and does not, grant any right or license under any IBM patents or copyrights. Inquiries regarding patent or copyright licenses should be made, in writing, to:**

**IBM Director of LicensingIBM Corporation North Castle Drive Armonk, NY 10504-1785U.S.A.**

**Trademarks** 

 **The following terms are trademarks of International Business Machines Corporation in the United States, other countries, or both. Other company, product, and service names may be trademarks or service marks of others:**

IBM, the IBM logo, ON (logo) DEMAND BUSINESS, DB2, Enterprise Storage Server, FlashCopy, POWER5, Tivoli, TotalStorage, TotalStorage Proven, System Storage,<br>System p, AIX, eServer, xSeries, pSeries, iSeries, ZSeries, and Bl